**Česká zemědělská univerzita v Praze**

**Provozně ekonomická fakulta**

**Katedra systémového inženýrství**

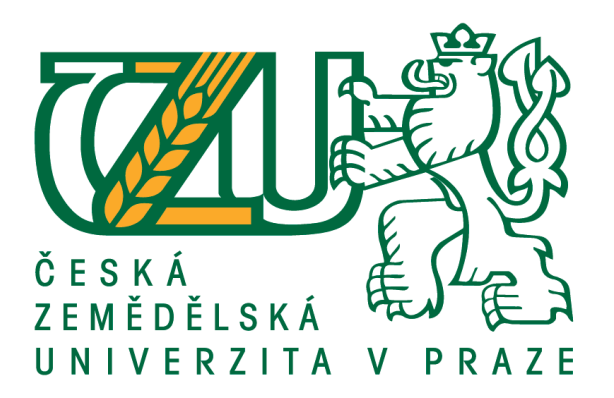

## **Bakalářská práce**

# **Metody operačního výzkumu v konkrétním podniku**

**Jitka Bílková**

**© 2016 ČZU v Praze**

# **ČESKÁ ZEMĚDĚLSKÁ UNIVERZITA V PRAZE**

Provozně ekonomická fakulta

# **ZADÁNÍ BAKALÁŘSKÉ PRÁCE**

Jitka Bílková

Systémové inženýrství

Název práce

**Aplikace metod operačního výzkumu ve vybraném podniku**

Název anglicky

**ApplicaƟon of operaƟonal research methods in selected company**

#### **Cíle práce**

Hlavním cílem práce je vytvořit model hromadné obsluhy, který by odpovídal skutečnému modelu použitému na pobočce České pošty. Dílčím cílem práce je zhodnotit pomocí analytických výpočtů a simulací, zda je použitý model hromadné obsluhy vhodný.

#### **Metodika**

V teoretické části bude charakterizován operační výzkum a jeho použití v praxi s důrazem na popis teorie hromadné obsluhy, její charakteristiky a metody výpočtů.

Praktická část bude obsahovat analytický model pro podnik Česká pošta a používaný systém odbavování zákazníků na vybrané pobočce. Následná aplikace metod teorie front obsáhne podrobné výpočty. Na závěr budou výsledky výpočtů srovnány, zhodnoceny a interpretovány.

#### **Doporučený rozsah práce**

30-40 s

#### **Klíčová slova**

teorie front, operační výzkum, optimalizace, fronty, modely hromadné obsluhy

#### **Doporučené zdroje informací**

- BROŽOVÁ, Helena, Milan HOUŠKA a Tomáš ŠUBRT. Modely pro vícekriteriální rozhodování. Vyd. 1. Praha: Česká zemědělská univerzita, 2014. ISBN 978-80-213-1019-3.
- DÖMEOVÁ, Ludmila a Martina BERÁNKOVÁ. Systémy hromadné obsluhy I. Vyd. 1. V Praze: Česká zemědělská univerzita, Provozně ekonomická fakulta, 2004. ISBN 80-213-1193-2.
- HOLOUBEK, Josef. Ekonomicko-matemaƟcké metody. 1. vyd. Brno: Mendelova zemědělská a lesnická univerzita v Brně, 2006. ISBN 80-7157-970-X.
- JABLONSKÝ, J. *Operační výzkum : kvanƟtaƟvní modely pro ekonomické rozhodování.* Praha: Professional Publishing, 2004. ISBN 80-86419-42-8.
- ŠUBRT, T. *Ekonomicko-matemaƟcké metody.* Plzeň: Vydavatelství a nakladatelství Aleš Čeněk, 2011. ISBN 978-80-7380-345-2.

### **Předběžný termín obhajoby** 2015/16 LS – PEF

**Vedoucí práce** Ing. Roman Kvasnička, Ph.D.

**Garantující pracoviště** Katedra systémového inženýrství

Elektronicky schváleno dne 10. 3. 2016

**doc. Ing. Tomáš Šubrt, Ph.D.** Vedoucí katedry

Elektronicky schváleno dne 11. 3. 2016

**Ing. MarƟn Pelikán, Ph.D.** Děkan

V Praze dne 11. 03. 2016

#### **Čestné prohlášení**

Prohlašuji, že svou bakalářskou práci "Aplikace metod operačního výzkumu ve vybraném podniku" jsem vypracovala samostatně pod vedením vedoucího bakalářské práce a s použitím odborné literatury a dalších informačních zdrojů, které jsou citovány v práci a uvedeny v seznamu použitých zdrojů na konci práce. Jako autorka uvedené bakalářské práce dále prohlašuji, že jsem v souvislosti s jejím vytvořením neporušila autorská práva třetích osob.

V Praze dne 14.3.2016

#### **Poděkování**

Ráda bych touto cestou poděkovala Ing. Romanu Kvasničkovi, Ph.D. za vedení práce a cenné rady, kterými přispěl ke zpracovávání práce. Dále bych chtěla poděkovat všem, kteří se dalšími konzultacemi a jinými připomínkami podíleli na zpracování této práce.

### **Aplikace metod operačního výzkumu ve vybraném podniku**

#### **Souhrn**

Bakalářská práce pojednává o disciplíně operačního výzkumu "Modely hromadné obsluhy". V teoretické části je vysvětleno, co je operační výzkum a čím se zabývá. Poté jsou položeny teoretická východiska pro problematiku modelů hromadné obsluhy. Jsou zde popsány charakteristiky modelů hromadné obsluhy, které se využívají pro jednotnou klasifikaci modelů.

V praktické části je vybrán konkrétní problém - obsluha zákazníků na pobočce České pošty, který bude řešen pomocí modelů hromadné obsluhy. Ze získaných informací je vytvořen model hromadné obsluhy, který se dle Kendallovy klasifikace označuje M/M/c. Na vytvořený systém jsou aplikovány analytické výpočty a použit simulační model. Simulace modelu je provedena pomocí programu MS Excel a náhodně generovaných čísel. Postup tvorby simulačního modelu je průběžně zaznamenáván. Vytvořený simulační model je spuštěn pro 5000 zákazníků, aby výsledné hodnoty měly náležitou vypovídací schopnost.

Při následném porovnávání výsledků z obou přístupů je vytvořený simulační model shledán jako neocenitelný. Se simulačním modelem lze dále pracovat a pomocí dalších funkcí lze získávat cenné informace, které jsou využity pro závěrečné doporučení.

**Klíčová slova:** teorie front, operační výzkum, optimalizace, modely hromadné obsluhy, simulace, M/M/c model, Kendalllova klasifikace

# Application of operational research methods in selected company

#### **Summary**

This bachelor thesis discusses "Queuing models" one of many disciplines of operational research. At the beginning of theoretical part is introduced operational research and briefly described different disciplines. Then there are described queuing models and laid the theoretical basis, in which are explained main characteristics of queuing models. At the end of theoretical part is mentioned how to classify queuing models.

In the practical parts is selected problem which will be solved using queuing models. This problem is servicing customers at the branch of company Česká pošta. From the obtained information is created queuing model, which is classify as M/M/c according Kendall's classification. On the created systems are applied analytical calculation and used simulation model. For simulation is used program MS Excel and randomly generated numbers. Process of creating simulation model is continuously recorded. Simulation model is running for 5000 customers to ensure that the results have adequate explanatory power.

The created simulation model is found to be invaluable at the final comparison of results obtained from both approaches. Simulation model provides more information, that in analytical model are not available. These additional valuables information are use for the closing recommendation.

**Keywords**: queuing theory, operational research, optimization, queuing models, simulation, M/M/c model, Kendall's classification

# Obsah

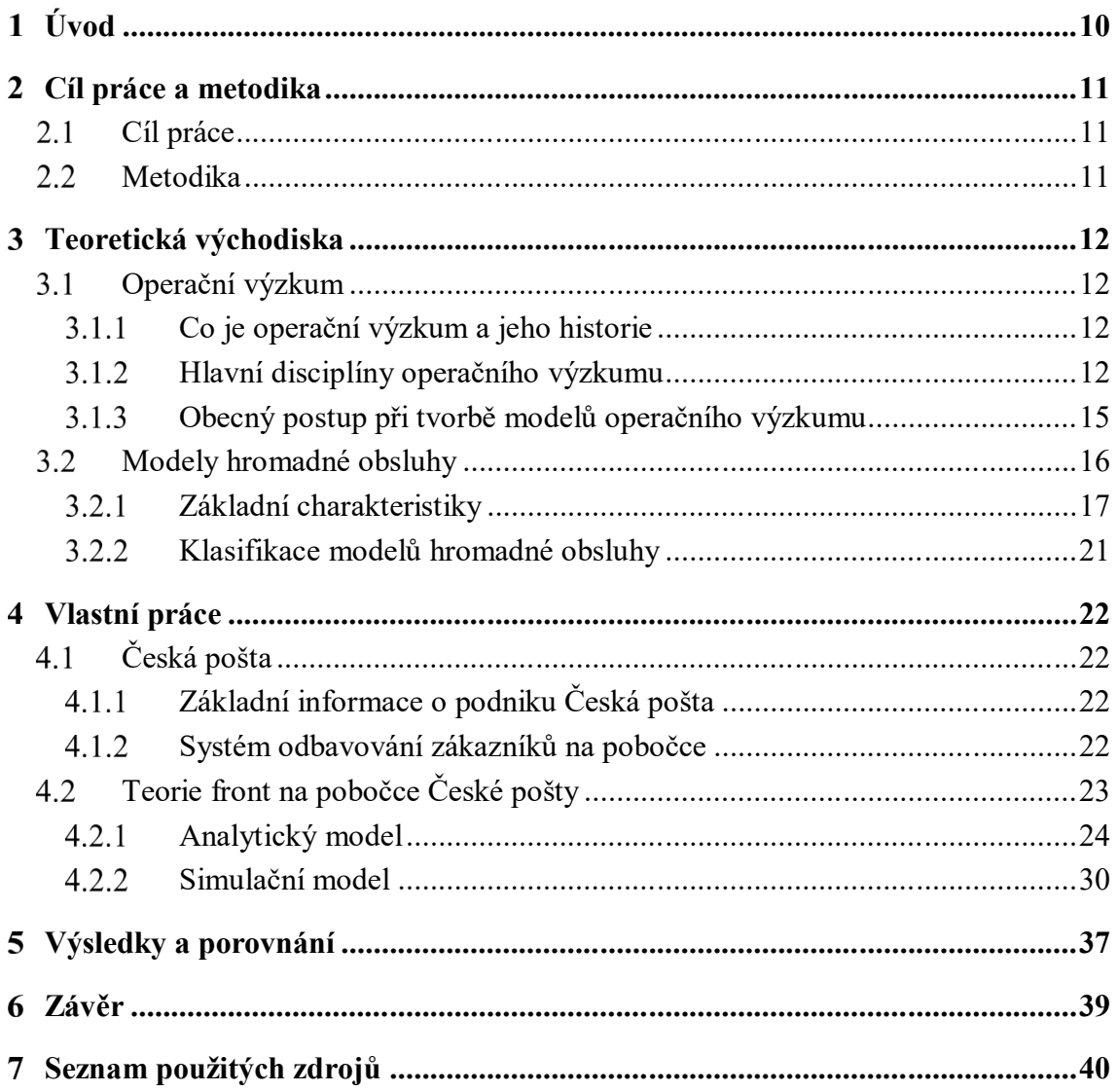

# **Seznam obrázků**

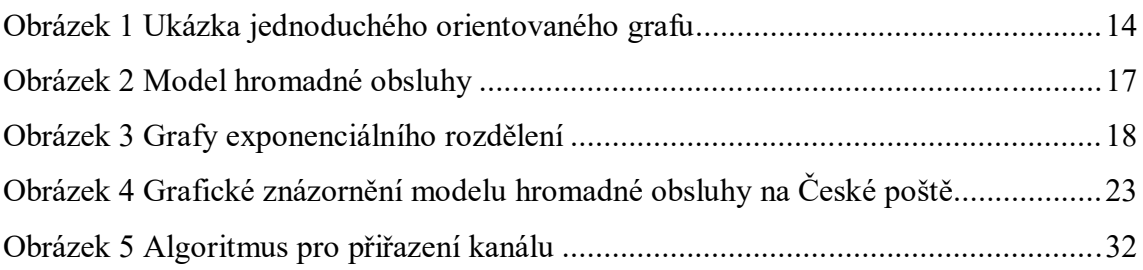

### **Seznam tabulek**

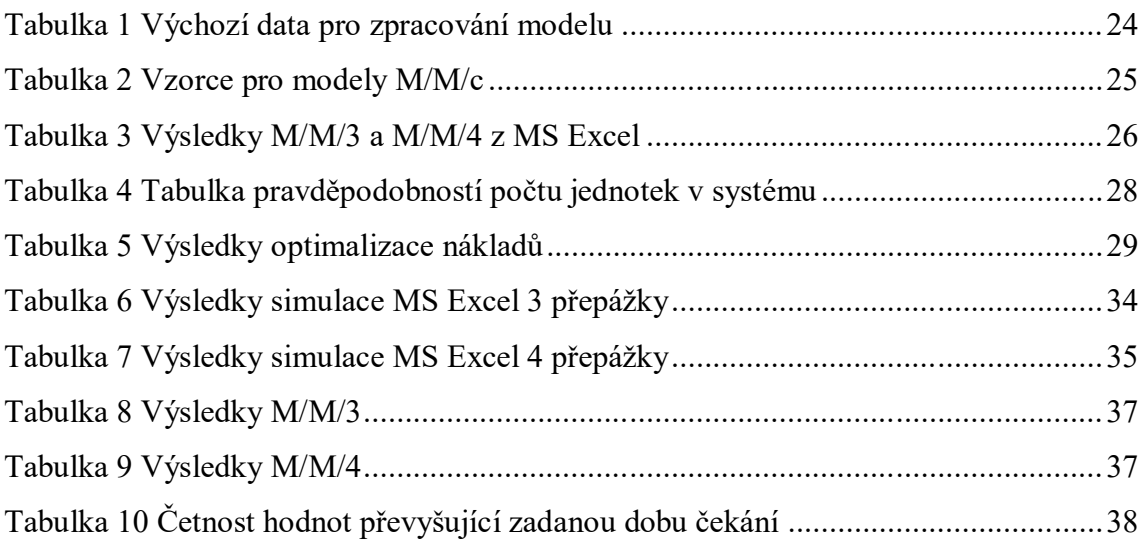

#### **Úvod**  $\mathbf{1}$

Dnešní svět se stává čím dál složitější a náročnější – do výrobního procesu jsou zapojovány stále složitější stroje, některé činnosti jsou automatizovány a vývoj komunikačních technologií postupuje nesmírnou rychlostí. Dopad tohoto vývoje lze posuzovat ze dvou hledisek. Na jedné straně stojí klady, kdy nové vynálezy či vylepšování stávajících technologií ulehčuje a zefektivňuje práci. Na druhé straně tento pokrok s sebou nese i zápory. S novými vynálezy se člověk musí nejprve naučit pracovat a vylepšení technologie neznamená vždy ulehčení práce (přinejmenším, než se je člověk naučí ovládat). Současně s vývojem technologií se mění i vnímání času. Dnes se počítá s tím, že člověk vše vyřeší ihned, nebo s krátkým časovým zpožděním. Tento stav se dá krásně vystihnout citátem:

*"Nemožné ihned, zázraky do tří dnů."*

Řadu problémů, které dnešní složitá doba přináší, se snaží řešit operační výzkum. Operační výzkum používá matematické a statistické metody, pomocí kterých zkoumá daný systém, zjišťuje případné nedostatky či problémy, a ty pak analyzuje a řeší. Vzhledem k tomu, že operační výzkum využívá velmi rozmanité metody, dělí se do několika víceméně oddělených disciplín.

Jednou z disciplín operačního výzkumu jsou modely hromadné obsluhy. Tato disciplína se zabývá systémy, do nichž na jedné straně vstupují "požadavky na obsluhu" a na druhé straně v systému probíhá určitá aktivita, která "požadavky na obsluhu" uspokojuje. Systémy, kterými se tato disciplína zabývá, jsou například pokladny v supermarketech, fronta u doktora či výrobní proces, v němž výrobek musí projít skrz několik výrobních strojů. Ze zmíněných příkladů je zřejmé, že pro řešení modelů hromadné obsluhy musí existovat několik přístupů, které používají odlišné výpočty.

Nejběžnějším modelem hromadné obsluhy je model M/M/c, který bude představen v této bakalářské práci. Výpočty M/M/c modelu budou provedeny na pobočce podniku Česká pošta, s.p. Česká pošta je státní podnik, který poskytuje univerzální poštovní služby. V poslední době čelí Česká pošta velkému konkurenčnímu nátlaku, který ji nutí zkvalitňovat poskytované služby.

### **Cíl práce a metodika**

#### **Cíl práce**

Hlavním cílem práce je vytvořit model hromadné obsluhy, který by odpovídal skutečnému modelu použitému na pobočce České pošty. Dílčím cílem práce je zhodnotit pomocí analytických výpočtů a simulací, zda je použitý model hromadné obsluhy vhodný.

#### **Metodika**

Pro zpracování teoretické části práce byla nastudována odborná literatura. Informace získané studiem literatury byly zhodnocena a porovnány. Teoretická část bakalářské práce je rozdělena do dvou částí. V první částí je popsán operační výzkumu a použití metod operačního výzkumu v praxi. Druhá část se zabývá teoretickými východisky metod hromadné obsluhy. Jsou zde popsány charakteristiky modelů hromadné obsluhy a vysvětlena klasifikace modelů.

V praktické části jsou využity získané informace z literární rešerše a vytvořen model hromadné obsluhy pro pobočku České pošty. Získaný model je řešen pomocí analytických výpočtů, které poskytnou hrubý obraz situace. V další části je vytvořen simulační model v programu MS Excel.

Po provedení všech výpočtů budou výsledky obou přístupů analyzovány a interpretovány. V případě prostoru pro zlepšení bude navrhnuto možné řešení.

### **Teoretická východiska**

#### **Operační výzkum**

#### **Co je operační výzkum a jeho historie**

Operační výzkum lze chápat jako souhrnný název pro soubor vědních disciplín, které se zabývají analýzou a řešením různorodých rozhodovacích problémů. Právě proto, že se jedná o velmi různorodé disciplíny, je nutné chápat pojem "rozhodovací problém" velmi volně. Může se jednat o optimalizaci dopravních tras, návrh vhodného směnné provozu či výběr kompromisní varianty ze souboru variant. Společným prvkem všech rozhodovacích problémů je fakt, že se jedná o problém v rámci určitého předem definovaného systému. Dalším významným rysem rozhodovacích problémů je skutečnost, že tyto problémy mají ve většině případů více možných řešení. Z toho vyplývá, že na operační výzkum lze nahlížet jako na soubor metod a nástrojů, které se používají na podporu rozhodování.

Vznik operačního výzkumu nelze přesně datovat, ale jeho počátky lze spojit s průmyslovým rozvojem ve 30. letech 20. století a s druhou světovou válkou. V tomto období dochází ke zvětšování rozsahu objektů a zvyšování složitosti fungování operací v rámci těchto objektů, jež vedly k tomu, že k úspěšnému vedení již nestačí jen zkušenosti a intuice. Během druhé světové války vznikaly odborné týmy, které měla za úkol analyzovat a řešit různé strategické a taktické problémy, např. doprava a zásobování vojsk. Dalším důležitým faktorem pro rozvoj operačního výzkumu je rozvoj výpočetní techniky a její praktické využití.

#### **Hlavní disciplíny operačního výzkumu**

Již bylo řečeno, že operační výzkum se zabývá různorodými problémy, které je nutno řešit pomocí odlišných postupů a metod. Podle typu řešených problémů se operační výzkum dělí do různých disciplín.

#### *Matematické programování*

Jedná se o odvětví, které se zabývá řešením optimalizačních úloh, které se snaží najít extrém daného kritéria, definovaného ve tvaru kriteriální funkce. Řešení se hledá v množině, jež je určena soustavou omezujících podmínek, které jsou zadány ve tvaru lineárních nebo nelineárních rovnic či nerovnic. Cílem tedy je nalezení takových hodnot proměnných, které splňují omezující podmínky úlohy a zároveň dosahují extrému kriteriální funkce. Je-li celý model lineární - kriteriální funkce i omezující podmínky, jedná se o model lineárního

programování. V opačném případě se jedná o model nelineární – alespoň jedna funkce nelineární. $1$ 

V praxi se může jednat o optimalizaci výroby z hlediska maximalizace výnosů. Kriteriální funkci tvoří součet výnosů za jednotlivé výrobky jdoucí do maxima. Omezující podmínky mohou být tvořeny maximálními možnými náklady na jednotlivé výrobky, minimálním počtem vyrobených kusů daného výrobku či omezením typu – na každý výrobek č.1 je potřeba vyrobit alespoň tolik kusů výrobku č.2.

#### *Vícekriteriální rozhodování*

Je obor, jehož předmětem je analýza a výběr variant, které jsou posuzovány z hlediska více kritérií zároveň. Tento proces značně ztěžuje fakt, že ve většině případů kritéria nejsou v souladu a zlepšení hodnoty v jednom kritériu má za následek zhoršení hodnoty v jiném. Cílem těchto modelů tedy je buď nalezení "nejlepší" varianty, jejíž hodnoty by byly nejblíže ideálním hodnotám ve všech kritérií, nebo vyloučení neefektivních variant či uspořádání variant od nejlepší k nejhorší.<sup>2</sup>

S problémy vícekriteriálního rozhodování se lidé setkávají každý den. Ať už jde o výběr nového počítače, auta či o analýzu možností kam investovat. Například při výběru auta představují jednotlivá auta množinu variant. Kritéria mohou být tvořena: cenou auta, spotřebou, výkonem motoru, velikostí kufru či vlastním subjektivním ohodnocením auta.

#### *Teorie grafů*

1

Cílem je zobrazení problémů pomocí síťových grafů a jejich řešení prostřednictvím těchto grafů. Mnoho systémů lze zobrazit ve formě grafů, které jsou tvořeny uzly a hranami mezi nimi (spojnicemi). Toto grafické znázornění je velmi přehledné a srozumitelné i pro laiky, pro které je matematický model příliš abstraktní.<sup>3</sup>

Nejčastější oblastí využívání síťových grafů je projektové řízení. Hrany grafu představují reálné činnosti tvořící projekt a posloupnost hran v grafu určuje návaznosti v provádění těchto činností. Každé hraně je přiřazeno číslo (ohodnocení), které může představovat například dobu trvání činnosti či náklady na provedení činnosti. Cílem takovéto analýzy je potom časový či nákladový rozbor realizace celého projektu.<sup>4</sup>

<sup>1</sup> JABLONSKÝ, J., *Operační výzkum,* s. 13-14

<sup>2</sup> BROŽOVÁ, H., *Modely pro vícekriteriální rozhodování,* s. 3

<sup>3</sup> JABLONSKÝ, J., *Operační výzkum,* s. 169

<sup>4</sup> JABLONSKÝ, J., *Operační výzkum,* s. 15

#### **Obrázek 1 Ukázka jednoduchého orientovaného grafu<sup>5</sup>**

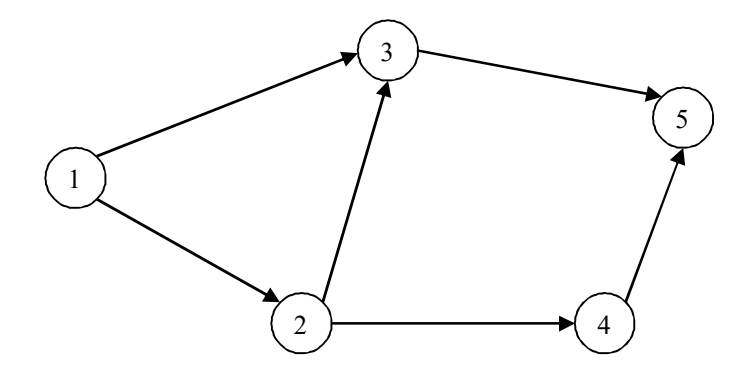

#### *Teorie zásob*

Jak už sám název napovídá, jedná se o disciplínu zabývající se optimalizací velikosti zásob na skladě a optimalizací dodávek zásob. Správně nastavený systém řízení zásob je pro podnik velmi důležitý. Na jedné straně zásoby na skladě na sebe vážou peníze, které by podnik mohl použít jinde, na straně druhé nedostatek zásob může zapříčinit zastavení výroby, či ušlé zisky při nedostatku poptávaného zboží. Vyvstávají zde dvě zásadní otázky: <sup>6</sup>

- 1) V jakém okamžiku objednat novou dodávku dané jednotky zásob?
- 2) Jak velká by měla být tato objednávka?

#### *Stochastické modely*

V rámci této oblasti operačního výzkumu se pomocí modelů řeší problémy spojené s tím, že součástí systému jsou jednotky, které časem ztrácí svoji funkčnost a je nutné je obměnit či opravit. Selhávání jednotek nastává nahodile a ohrožuje činnost celého systému. Cílem modelování je odhadnout průměrnou životnost těchto jednotek, pravděpodobnost, že se jednotka dožije konce svého období, a předpovídat, kolik jednotek bude v daném čase k dispozici.<sup>7</sup>

V praxi se modely obnovy používají pro výpočet životnosti a pravděpodobnosti poruchy výrobních strojů, součástek strojů, aut atd.

#### *Teorie her*

<u>.</u>

Teorie her se zabývá řešením konfliktní situace, která vzniká mezi několika účastníky, jež sledují své vlastní cíle a zájmy. Účastníci hry jednají podle strategií s cílem získat

<sup>5</sup> JABLONSKÝ, J., *Operační výzkum,* s. 15

<sup>6</sup> JABLONSKÝ, J., *Operační výzkum,* s. 209

<sup>7</sup> HOLOUBEK, J., *Ekonomicko-matematické metody,* s. 7

co nejlepší výsledek (výhru). Předpokládá se, že alespoň jeden účastník je schopen reagovat na chování protihráče.<sup>8</sup>

V praxi se může jednat o zvyšování či snižování kvality výrobků dle chování konkurence. Pokud konkurence zvýší kvalitu, měl by podnik zvýšit kvalitu taky, či mu postačí takový počet zákazníků, když tak neučiní. Výhrou hry konkurence podniků tak může být počet zákazníků či zisk z prodeje výrobků.

#### *Teorie hromadné obsluhy*

V teorii hromadné obsluhy jsou řešeny problémy vznikající na místech, kde na jedné straně vstupují "zákazníci", kteří mají své požadavky na "obsluhu", a na straně druhé je samotná "obsluha", jež se snaží tyto požadavky uspokojit.<sup>9</sup> Tato disciplína bude podrobněji rozebrána v další části práce.

#### **Obecný postup při tvorbě modelů operačního výzkumu**

Již bylo řečeno, že problémy, které řeší operační výzkum, jsou velice různorodé a podle typu problému se vybírají metody pro jeho řešení. Avšak všechny rozhodovací problémy mají něco společného. Lze u nich rozlišit několik základních fází, které na sebe navazují: $^{10}$ 

- 1) *Rozpoznání problému v rámci reálného systému a jeho definice* jedná se o první a nejdůležitěji fázi celého procesu. Bez této fáze by nebylo co řešit. Je nutno podotknout, že významnou roli zde hrají vedoucí pracovníci, kteří by měli problém rozpoznat a odhadnout zda je nezbytný modelový přístup.
- 2) *Formulace ekonomického modelu* je fáze, ve které se z reálného systému, který je zpravidla velmi složitý, formuluje systém zjednodušený. Pro řešení konkrétního rozhodovacího problému není nutné, dokonce ani žádoucí, do modelu zahrnovat všechny prvky systému. Ekonomický model obsahuje pouze prvky, které jsou pro analyzovaný problém nejpodstatnější, a vazby mezi těmito prvky. Jednotlivé kroky:
	- Definuje se cíl analýzy, který vyjadřuje určitý cílový stav modelovaného systému. Například maximalizace zisku při plánování výrobního programu.
	- Popíší se procesy, které v systému probíhají. Procesem se míní reální aktivita, jež v systému probíhá s určitou intenzitou a má vliv na cíl analýzy. V návaznosti na plánování výrobního programu z předchozího příkladu může být procesem výroba výrobku a intenzitou procesu může být objem výroby tohoto výrobku.

1

<sup>8</sup> HOLOUBEK, J., *Ekonomicko-matematické metody,* s. 7

<sup>9</sup> HOLOUBEK, J., *Ekonomicko-matematické metody,* s. 7

<sup>10</sup> JABLONSKÝ, J., *Operační výzkum,* s. 10-13

- Následuje popis činitelů, které ovlivňují provádění procesů. U výrobního programu může jít o omezené zdroje surovin, či pracovníků. Dále může jít o předem definované požadavky na minimální/maximální objem výroby atd.
- Na závěr se udělá popis vzájemného vztahu mezi procesy, činiteli a cílem analýzy. Vezmou-li se v úvahu výše zmíněné příklady, je nutné určit, kolik suroviny se spotřebuje při výrobě a jaký zisk výroba tohoto výrobku přinese.
- 3) *Formulace matematického modelu* je fáze, ve které se z ekonomického modelu, který je vyjádřen převážně slovně, vytvoří matematický model, který již lze řešit pomocí metod operačního výzkumu.
- 4) Vlastní *řešení matematického modelu* jedná se o použití metod a postupů navržených jednotlivými odvětvími operačního výzkumu. Pro většinu metod již existují kvalitní programové systémy, které výpočet výrazně ulehčují.
- 5) Další důležitou fází je *interpretace* výsledků získaných z výpočtů a jejich *verifikace*. Jedná se o jednu z nejnáročnějších fází, protože správně interpretovat získané výsledky nebývá snadné. Avšak samotná interpretace nestačí, je nutné získané výsledky verifikovat a tím současně ověřit, zda byl ekonomický a matematický model sestaven správně.
- 6) Pokud verifikace proběhla úspěšně, může se přistoupit k *implementaci* výsledků v rámci analyzovaného systému.

#### **Modely hromadné obsluhy**

"Modely hromadné obsluhy" je disciplína operačního výzkumu, která se zabývá činností systémů, v nichž je na jedné straně vstup do systému a na straně druhé požadavek na obsluhu tohoto vstupu. Pojmy "vstup" do systému a "obsluha" tohoto vstupu je nutné chápat velmi široce. Pro systémy hromadné obsluhy je také charakteristické, že se může výrazně lišit doba obsluhy jednotlivých požadavků a intervaly mezi příchody požadavků do systému. Z toho vyplývá, že některé vstupy přichází do systému, jež je plně zaneprázdněn obsluhou dřívějších vstupů, a tudíž se tyto vstupy musí zařadit do fronty. Proto se této disciplíně jinak také říká "Teorie front".

V praxi lze pod pojmem systém hromadné obsluhy chápat například obsluhu na pokladnách v supermarketu, příjezd vozidel na křižovatku, odbavování cestujících na letišti či výrobní linky. U některých uvedených příkladů je jasné, co je vstup a co obsluha. Ale jak do teorie front zapadá výrobní linka? To je jednoduché. Výrobky jsou vstupy do systému, jež musí výrobní linky, tedy obsluha, zpracovat. Ve většině případů výrobek prochází skrz několik různých linek v pořadí, které je předem určeno. Proto je nutné naplánovat provoz tak, aby se na některé lince netvořily fronty, zatímco jiné by zůstávaly nevyužity.

Cílem této disciplíny je optimalizovat systém hromadné obsluhy tak, aby byly zohledněno hledisko zákazníka a hledisko systému. Cílem zákazníka je strávit v systému co nejkratší dobu a, pokud možno, vůbec nečekat ve frontě. Pokud systém tento cíl nesplňuje a zákazník není spokojen, odchází ke konkurenci. Na druhé straně stojí cíl provozovatele systému, který chce uspokojit co největší počet zákazníků při co nejnižších nákladech. $^{11}$ 

Pro výpočty a následnou optimalizaci se využívá buď analytické řešení, či simulační model. Při analytickém řešení se využívá funkcí a vzorců, ze kterých lze vypočítat základní charakteristiky systému. Avšak analytický postup se dá využít pouze pro méně složité systémy. Simulační modely spočívají v tom, že se daný systém modeluje na počítači a následně se s tímto modelem experimentuje. V průběhu simulací se sbírají data, ze kterých lze následně odvodit charakteristiky daného systému. Tímto způsobem lze modelovat i velmi složité systémy. Pro simulační modely existuje již mnoho počítačových programů či lze využít i MS Excel.

#### **Základní charakteristiky**

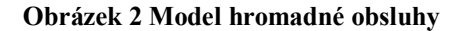

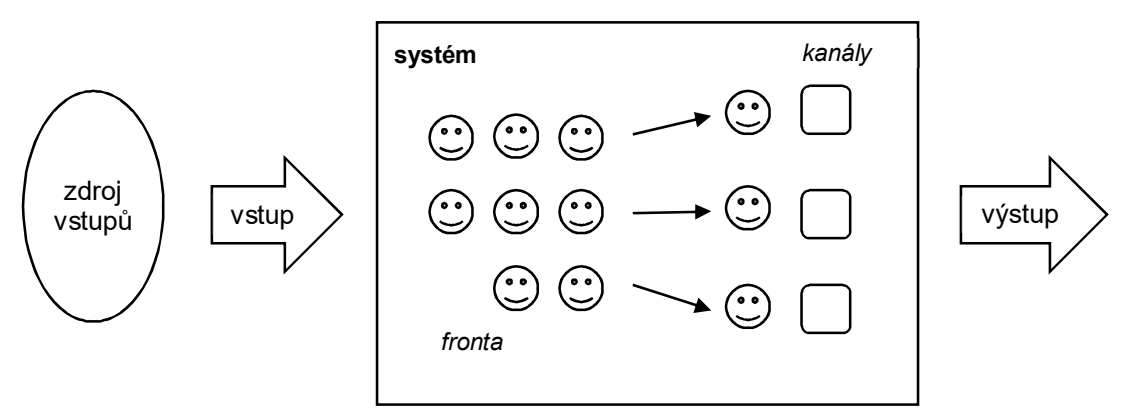

#### *Vstupy*

1

Vstupy, které přicházejí do systému, pocházejí z určitého zdroje požadavků. Tento zdroj lze definovat, jako množinu potenciálních zákazníků, kteří vstupují do systému s požadavkem na obsluhu<sup>12</sup>. Zdroje mohou být **konečné** či **nekonečné**. Nekonečný zdroj může být i takový zdroj, kdy množství potenciálních zákazníků je omezené (například počtem obyvatel), ale toto číslo je tak velké, že se považuje za nekonečné. V případě konečných (omezených) zdrojů se počet potenciálních zákazníků snižuje o počet zákazníků, kteří již čekají v systému na obsluhu.

<sup>11</sup> DÖMEOVÁ, L., BERÁNKOVÁ, M., *Systémy hromadné obsluhy I.*, s. 5

<sup>12</sup> DÖMEOVÁ, L., BERÁNKOVÁ, M., *Systémy hromadné obsluhy I.*, s. 9

Další charakteristikou týkající se vstupů je popis příchodu požadavků do systému. Pro popis příchodů se buď používá **intenzita vstupu** (λ), jež vyjadřuje počet požadavků, které vstoupí do systému za jednotku času, nebo **interval mezi příchody**, tedy doba mezi po sobě následujícími příchody. Jsou-li intervaly mezi vstupy pevné, nazývají se deterministické a jsou typické pro automatické výrobní linky. Na druhé straně stojí systémy, do kterých požadavky vstupují v proměnlivých intervalech, a tento vstupní tok je popisován podle některého pravděpodobnostního rozdělení.

V praxi se lze nejčastěji setkat s exponenciálním rozdělením pravděpodobností, které má jediný parametr, tedy střední hodnotu intervalů mezi příchody, která je rovna:<sup>13</sup>

$$
E(X)=\frac{1}{\lambda}.
$$

Například na základě pozorování je zjištěno, že průměrná doba mezi příchody je 12 minut = 0,2 hodiny. Z toho lze vypočítat, že průměrný počet požadavků za hodinu je roven 5. Zadané parametry lze interpretovat takto:

 $E(X) = \frac{1}{2}$  $\frac{1}{\lambda} \rightarrow$  střední doba mezi příchody požadavků

 $\lambda \rightarrow$  počet požadavků za jednotku času

Intervaly mezi příchody mají exponenciální rozdělení s distribuční funkcí (graf vpravo):

$$
P\{X \le t\} = 1 - e^{-\lambda t}
$$

a s hustotou pravděpodobností (graf vlevo):

$$
f(x)=\lambda e^{-\lambda t}.
$$

#### **Obrázek 3 Grafy exponenciálního rozdělení**

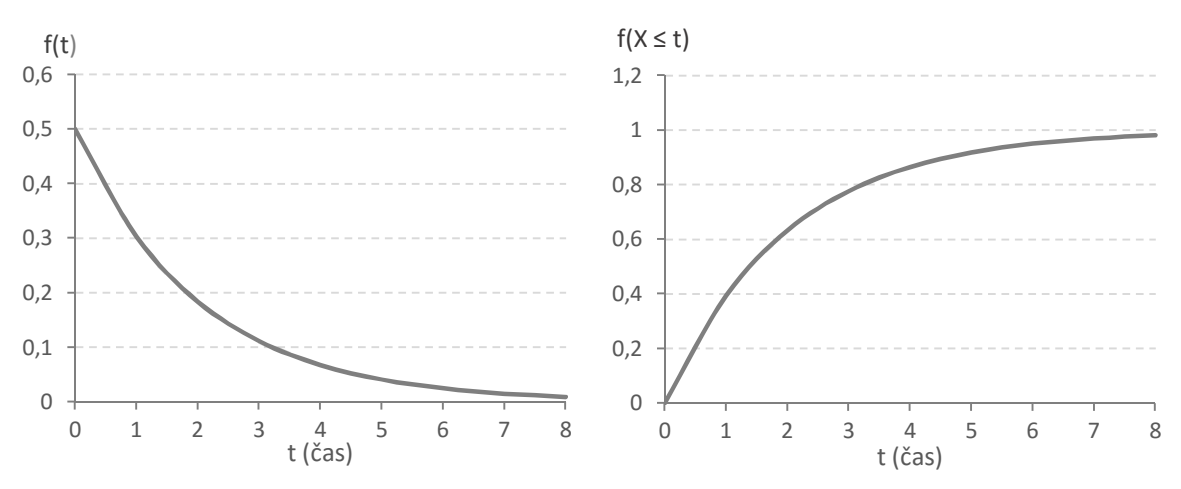

<u>.</u>

<sup>13</sup> JABLONSKÝ, J., *Operační výzkum,* s. 241-242

#### *Vstupní tok*

Vstupním tokem se myslí posloupnost vstupů požadavků do systému v určitých časových okamžicích. Většina modelů hromadné obsluhy předpokládá, že vstupní proud tvoří Poissonův proces, který bude blíže popsán. Poissonův proces má následující vlastnosti $1^1$ :

- 1) Stacionárnost počet jevů je ve stejně dlouhých časových úsecích konstantní.
- 2) Ordinárnost tato vlastnost říká, že v dostatečně malém časovém intervalu nenastane více než jeden jev. Řečeno jinými slovy, v Poissonově procesu je možný přechod pouze do nejbližšího stavu, nebo setrvání ve stejném nezměněném stavu.

Příklad: systém má jeden kanál, který právě obsluhuje zákazníka. V dostatečně malém časovém intervalu se mohou stát následující události. Buď je ukončena obsluha a zákazník opouští systém (počítá se jako jeden jev), nebo do systému vstoupí další jednotka, zatímco obsluha není ukončena (jednotka se postaví do fronty). Anebo do systému nikdo nepřijde a obsluha pokračuje – stav zůstává beze změny.

3) Beznáslednost – pravděpodobnost výskytu dalšího jevu nezávisí na výskytech jevů předešlých. Například příchod zákazníka do obchodu nezávisí na příchodech zákazníků, kteří do obchodu vstoupili dříve.

#### *Fronty*

<u>.</u>

Po příchodu do systému přistupují zákazníci (požadavky) k obsluze. Pokud je v době příchodu dalšího požadavku obsluha zaneprázdněna vyřizováním požadavku, který byl v systému dříve, řadí se požadavek do fronty. Jak postupují požadavky z fronty k obsluze, určuje **režim fronty**. Základní typy režimů fronty jsou:

- 1) FIFO (first-in / first-out) požadavky přistupují k obsluze v pořadí, v jakém do systému přišly. Jedná se o nejčastěji používaný režim v modelech hromadné obsluhy (př. pokladna v obchodě, přepážka v bance atd.).
- 2) LIFO (last-in / fist-out) požadavky přistupují k obsluze v opačném pořadí, než ve kterém vstoupily. Příkladem může být odebírání materiálu ze skladu – nejdříve se odebírá ten, co je na kraji.
- 3) SIRO (selection in radnom order) požadavky jsou obsluhovány dle náhodného výběru.
- 4) PRI (priority) výběr požadavků k obsluze podle různých priorit (např. přednosti invalidních zákazníků, zákazníků se speciální kartou). Pokud je ve frontě více zákazníků s nejvyšší prioritou, přistupují k obsluze podle režimu FIFO.

<sup>14</sup> ŠEDA, M., *Modely hromadné obsluhy,* s. 18-19

Systém front také ovlivňuje **chování požadavků ve frontě**. Požadavky se dělí na *trpělivé*, kteří čekají ve frontě neomezenou dobu, a na požadavky *netrpělivé*, kteří v případě obsazených kanálů obsluhy odcházejí ze systému neuspokojeny. V praxi se lze spíše setkat s *omezenou trpělivostí* požadavků, kdy zařazení požadavku do fronty závisí například na počtu požadavků, kteří již jsou ve frontě. V systémech s více frontami se k chování ve frontě řadí i volba fronty či přecházení z jedné fronty do druhé fronty.<sup>15</sup>

Speciální vlastností modelů hromadné obsluhy, co se týče front a celého systému, je charakteristika kapacity systému. Kapacita systému může být neomezená, kdy nezáleží, kolik požadavků v systému a ve frontě je, nebo omezená, kdy je celkový počet požadavků v systému omezen na určitou hodnotu. Systém, který je omezen kapacitou, se nazývá sytém se ztrátami.<sup>16</sup>

Například pokud je kapacita systému 3 a počet obslužných kanálů také 3, jsou všechny požadavky obsluhovány a fronty se nevytváří. V praxi se může jednat o parkoviště pro 10 aut, kdy po příjezdu desátého auta je systém plný a jedenácté auto musí odjet jinam.

#### *Obsluha*

1

Doba trvání obsluhy, tedy doba za jakou je požadavek obsluhou uspokojen, může být pro všechny požadavky stejná (deterministická), nebo je pro každý požadavek jiná a je popsána pravděpodobnostním rozdělením. V praxi lze proměnlivou obsluhu nejčastěji popsat exponenciálním rozdělením, stejně jako je tomu u intervalů mezi příchody. Parametrem tohoto rozdělení je **intenzita obsluhy** označována symbolem μ a vyjadřuje průměrný počet obsloužených požadavků za jednotku času.<sup>17</sup>

Střední doba obsluhy:  $E(X) = \frac{1}{n}$  $\frac{1}{\mu}$  .

Další vlastností obsluhy je počet dostupných obslužných kanálů. Pokud existuje více kanálů, je nezbytné vědět, zda všechny kanály poskytují stejnou obsluhu, nebo se obsluha na kanálech liší. U vícekanálových systémů je nutné znát uspořádání linek.

- *Paralelní uspořádání* je takové, kde jsou linky "vedle sebe" a poskytují zpravidla stejné služby.
- *Sériové uspořádání* je uspořádání "za sebou" a požadavek je uspokojen a odchází ze systému poté, co projde všemi kanály obsluhy.

<sup>15</sup> DÖMEOVÁ, L., BERÁNKOVÁ, M., *Systémy hromadné obsluhy I.*, s. 11

<sup>16</sup> DÖMEOVÁ, L., BERÁNKOVÁ, M., *Systémy hromadné obsluhy I.*, s. 17

<sup>17</sup> JABLONSKÝ, J., *Operační výzkum,* s. 242

V systému s paralelními linkami se může vytvářet jedna fronta a požadavky přistupují k první volné lince, nebo se u každé linky tvoří samostatná fronta. V případě sériového uspořádání se může tvořit jedna fronta na začátku systému, nebo u každého kanálu zvlášť.

#### *Výstup ze systému*

Jednotky, které byly obslouženy a opouštějí kanál obsluhy, vytvářejí opět náhodný tok jednotek – výstupní tok<sup>18</sup>. Okamžik opuštění systému je zpravidla stejný jako konec obsluhy na přepážce. V případě sériového uspořádání kanálů je výstup z jednoho kanálu vstupem do dalšího kanálu. <sup>19</sup>

#### **Klasifikace modelů hromadné obsluhy**

Podle výše uvedených charakteristik lze systémy hromadné obsluhy jednotným způsobem klasifikovat. Pro klasifikaci se používá posloupnost šesti symbolů ve tvaru A/B/C/D/E/F. Původní klasifikaci zavedl D.G.Kendall a čítala tři znaky. Tato klasifikace byla později rozšířena o další tři znaky, ale nadále se označuje jako Kendallova klasifikace.

- **A** charakterizuje typ pravděpodobnostního rozdělení intervalů mezi vstupy do systému. Poissonův proces vstupu, tj. exponenciální rozdělení intervalů mezi vstupy má symbol **M**, pro konstantní intervaly mezi vstupy se používá **D**, pro nespecifikované rozdělení se používá symbol **G**.
- **B** popisuje typ pravděpodobnostního rozdělení intenzity obsluhy. Používají se stejné symboly jako intenzity vstupu.
- **C** je počet paralelně uspořádaných kanálů obsluhy.
- **D** uvádí číslo, které představuje kapacitu systému. V případě neomezené kapacita se použije symbol ∞.
- **E** číslo, které popisuje velikost zdroje požadavků. Pokud je zdroj požadavků neomezený opět se použije ∞.
- **F** režim fronty (FIFO, LIFO, PRI, SIRO).

Například zápis M/M/4/16/∞/FIFO znamená, že intervaly mezi vstupy mají exponenciální rozdělení, intenzita obsluhy je také exponenciálního rozdělení, počet kanálů obsluhy je 4, kapacita systému je 16 požadavků, zdroj požadavků je nekonečný a režim fronty je FIFO. V praxi se často zápis klasifikace systému zkrátí na první tři písmena. V tomto případě je kapacita systému i zdroj požadavků neomezený a režim fronty je FIFO.

1

<sup>18</sup> DÖMEOVÁ, L., BERÁNKOVÁ, M., *Systémy hromadné obsluhy I.*, s. 13

<sup>19</sup> ŠUBRT, T. a kol., *Ekonomicko-matematické metody,* s. 324

### **Vlastní práce**

### **Česká pošta**

#### **Základní informace o podniku Česká pošta**

Česká pošta, s.p. (dále jen "ČP") je státní podnik, provozující podnikatelskou činnost s majetkem státu pod vlastním jménem a na vlastní odpovědnost. Činnost podniku podléhá regulaci Českého telekomunikačního úřadu. Hlavním předmětem podnikání ČP je:

- provozování poštovních služeb,
- provozování zahraničních poštovních služeb,
- poskytování služeb centrálního nákupního místa pro orgány státní (veřejné) správy.

Povinností ČP je na základě udělené poštovní licence zajistit všeobecnou dostupnost základních poštovních služeb na celém území České republiky. Stejně jako u ostatních odvětví musí i ČP čelit konkurenčnímu tlaku. Největší konkurenční boj se v posledních letech odehrává na poli doručování balíků, neboť stále roste prodej v e-shopech. Česká pošta poskytuje následující služby:

- vnitrostátní a mezinárodní balíkové služby a listovní zásilky;
- platební a finanční služby poštovní poukázky (vnitrostátní a mezinárodní), SIPO, služby Poštovní spořitelny, pojištění od České pojišťovny, Sazka, důchodové spoření;
- doručování reklamních a tiskových zásilek roznáška propagačního materiálu, reklamní vzorky na poště;
- služby Czech POINT místa označená tímto logem jsou asistovaná místa výkonu veřejné správy. Na téměř 1000 pobočkách lze získat např. výpis z rejstříku trestů či katastru nemovitostí, ověřit listiny a podpisy, nebo ohlásit živnost;
- prodej na pobočkách a eShop České pošta také prodává drobný papírenský sortiment (pohlednice, přání), stírací losy, kolky, dálniční známky;
- tisk a prodej poštovních známek, včetně sběratelských.

Na konci roku Česká pošta evidovala 3972 koncových bodů poštovní sítě. Tuto poštovní síť tvoří pobočky Pošty, specializované provozovny, Poštovny, Pošty Partner (provozují třetí osoby) a další místa. Téhož roku připadalo na jedno obslužné místo v průměru 3166 obyvatel.

#### **Systém odbavování zákazníků na pobočce**

Pro zpracování modelu byla vybrána pobočka České pošty, která z důvodu zachování anonymity dat nebude blíže specifikována. Na zvolené pobočce jsou k dispozici čtyři přepážky,

které poskytují stejnou obsluhu. Zákazník po vstupu na pobočku si bere pořadové číslo, pomocí kterého bude následně přivolán k přepážce. Tento způsob byl zaveden pro zkvalitnění služeb zákazníkům, protože zákazník přistupuje k přepážce v nejkratším možném čase. Model hromadné obsluhy bude systém s jednou frontou a režimem fronty FIFO – zákazníci přistupují k přepážkám v pořadí, ve kterém do systému vstoupili. Výhodou systému s jednou frontou je, že zákazník nepřebíhá z fronty do fronty podle toho, jak zrovna daná fronta postupuje, a má jistotu, že přistoupí k obsluze v pořadí, v jakém do systému vstoupil.

#### **Teorie front na pobočce České pošty**  $4.2$

Model hromadné obsluhy na vybrané pobočce lze zobrazit následujícím obrázkem:

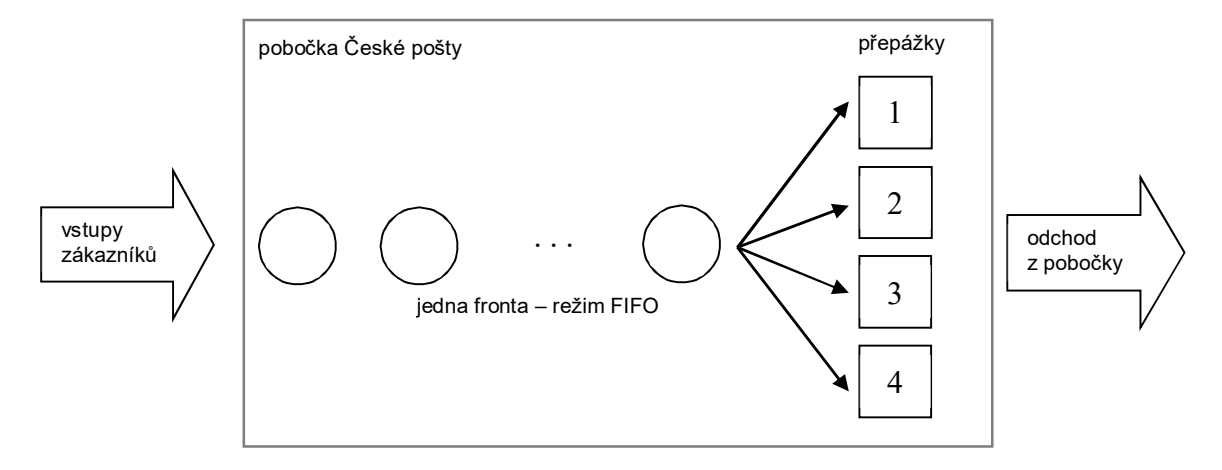

**Obrázek 4 Grafické znázornění modelu hromadné obsluhy na České poště**

Pro další zpracování modelu bylo zapotřebí získat data popisující vstupy zákazníků do systému a data popisující dobu trvání obsluhy. Pozorováním bylo zjištěno, že vstupy zákazníků a dobu trvání obsluhy lze popsat exponenciálním rozdělením s parametry intenzita vstupu *λ* a intenzita obsluhy *μ*. Z teoretické části je známo, že intenzita vstupu vyjadřuje průměrný počet vstupu požadavků do systému za jednotku času a intenzita obsluhy je průměrná doba potřebná pro uspokojení požadavku zákazníka. Protože se jedná o vícekanálový systém, je nutné znát uspořádání kanálů. Z popisu pobočky je zřejmé, že kanály jsou uspořádány paralelně a poskytují stejnou obsluhu. Podle Kandallovy klasifikace lze model hromadné obsluhy označit jako model M/M/c.

Předpoklady M/M/c modelů:

- intervaly mezi příchody lze popsat exponenciálním rozdělením;
- doba trvání obsluhy má také exponenciální rozdělení;
- v systému je k dispozici *c* stejných obslužných kanálů;
- zdroj požadavků a kapacita systému jsou neomezené a režim fronty je FIFO.

Všechny požadavky na M/M/c model jsou splněny a může se přistoupit k výpočtům.

#### **Analytický model**

Pro zpracování analytického modelu je nutné znát hodnotu intenzity vstupu  $(\lambda)$ , intenzity obsluhy (μ) a počet kanálů obsluhy.

| Parametr            | Popis                                                       | Vstupní hodnota       |  |  |  |  |  |  |
|---------------------|-------------------------------------------------------------|-----------------------|--|--|--|--|--|--|
| Intenzita vstupu λ  | interval mezi vstupy = $2$ minuty,<br>přepočítáno na hodiny | $\lambda = 60/2 = 30$ |  |  |  |  |  |  |
| Intenzita obsluhy µ | doba obsluhy = $5$ minut,<br>přepočítáno na hodiny          | $\mu = 60/5 = 12$     |  |  |  |  |  |  |
| Počet kanálů        | k dispozici až 4 přepážky                                   | 1/2/3/4               |  |  |  |  |  |  |

**Tabulka 1 Výchozí data pro zpracování modelu**

Při zpracovávání analytického modelu má smysl uvažovat následující informace, které popisují fungování daného systému<sup>20</sup>:

- 1) *Intenzita provozu systému* tato hodnotu vyjadřuje vytíženost systému, tedy z kolika procent je systém v průměru v provozu.
- 2) *Časové charakteristiky* především jaká je průměrná doba pobytu jednotky ve frontě a jaká je průměrná doba pobytu v systému.
- 3) *Charakteristiky počtu požadavků v systému* mezi tyto informace patří průměrná délka fronty či průměrný počet požadavků v systému.
- 4) *Pravděpodobnostní charakteristiky* například pravděpodobnost, že linka nepracuje či pravděpodobnost, že jednotka bude muset čekat ve frontě atd.
- 5) *Optimalizace* z *hlediska nákladů* tedy výpočty, které zohledňují náklady spojené s provozem systému. Mezi takovéto náklady se řadí: náklady na provoz linky, náklady spojené s tím, že jednotky čekají ve frontě (např. osvětlení místnosti, vytápění), či náklady spojené se ztrátou zákazníka při neuspokojení jeho požadavku a odchodu ke konkurenci.

<u>.</u>

<sup>20</sup> JABLONSKÝ, J., *Operační výzkum,* s. 246-247

#### *Základní charakteristiky modelu M/M/c*

| Charakteristika                                                                                                    | $\frac{1}{2}$ abulka $\frac{2}{3}$ v zoi ce pro mouely $\frac{1}{3}$<br>Vzorec                  |
|----------------------------------------------------------------------------------------------------|-------------------------------------------------------------------------------------------------|
| Intenzita provozu                                                                                                    | $\rho = \frac{\lambda}{\mu}$                                                                    |
| Průměrný počet jednotek v systému (L)                                                                                                    | $L = p_0 \frac{c^c \rho^{c+1}}{c! (1 - \rho)^2} + \rho c$                                       |
| Průměrný počet jednotek ve frontě $(L_0)$                                                                                                    | $L_Q = p_0 \frac{c^c \rho^{c+1}}{c! (1 - \rho)^2}$                                              |
| Průměrný počet jednotek v obsluze (Ls)                                                                                                    | $L_{\rm s} = \rho c$                                                                            |
| Střední doba strávená jednotkou v systému (T)                                                                                                    | $T = p_0 \frac{c^c \rho^{c+1}}{c! \lambda (1-\rho)^2} + \frac{1}{\mu}$                          |
| Střední doba strávená jednotkou ve frontě $(TO)$                                                                                                    | $T_Q = p_0 \frac{c^c \rho^{c+1}}{c! \, \lambda (1-\rho)^2}$                                     |
| Pravděpodobnost, že v systému není žádná<br>jednotka $(p_0)$                                                                                           | $p_0 = \left(\frac{c^c \rho^c}{c! (1-\rho)} + \sum_{n=1}^{n} \frac{c^n \rho^n}{n!}\right)^{-1}$ |
| Pravděpodobnost, že počet jednotek v systému<br>je větší nebo roven než počet kanálů obsluhy<br>(=pravděpodobnost, že příchozí jednotka bude<br>čekat) | $p{n > m} = p_0 \frac{c^c \rho^c}{c!(1-\rho)}$                                                  |

**Tabulka 2 Vzorce pro modely M/M/c**

#### *Intenzita provozu*

Intenzita provozu vyjadřuje průměrné zatížení celého systému. Jinak řečeno, jedná se o poměr doby, kdy kanály pracují, k celkovému času provozu. Pro správné fungování systému je nutné, aby hodnota intenzity provozu byla menší než 1, protože systém nemůže fungovat na více než 100 %. Zákazníci přicházejí v nepravidelných intervalech a doba jejich obsluhy je také nepravidelná, proto se stává, že někdy jsou kanály nevyužité a jindy se tvoří fronty. Pokud bude hodnota intenzity provozu větší než 1, systém není stabilizovaný a fronta roste nade všechny meze – systém nemá žádnou rezervu.

Hodnoty intenzity provozu při zapojení různého počtu kanálů jsou vypočítány níže. Pokud bude výsledná hodnota intenzity provozu větší než 1, nemá smysl s tímto modelem dále počítat, protože je tento systém nestabilní.

Intenzita provozu při zapojení jedné přepážky:

$$
\rho_1 = \frac{30}{1 \times 12} = 2, 5 \tag{4.1}
$$

Intenzita provozu dvou přepážek:

$$
\rho_2 = \frac{30}{2 \times 12} = \mathbf{1}, \mathbf{25} \tag{4.2}
$$

Intenzita provozu třech přepážek:

$$
\rho_3 = \frac{30}{3 \times 12} = \mathbf{0}, \mathbf{833} \tag{4.3}
$$

Intenzita provozu čtyř přepážek:

$$
\rho_4 = \frac{30}{4 \times 12} = \mathbf{0}, \mathbf{625} \tag{4.4}
$$

Z výpočtů je zřejmé, že systému s jednou  $(\rho_1)$  či dvěma  $(\rho_2)$  zapojenými přepážkami nelze použít, protože jeho vytíženost by byla větší než 100 % a fronta by se neomezeně zvětšovala. Naopak systém se třemi  $(\rho_3)$  a čtyřmi  $(\rho_4)$  přepážkami použít lze. V praxi se doporučuje intenzita provozu do hodnoty 0,8. Systém, který by měl intenzitu provozu vyšší než je doporučovaná hodnota, by v praxi mohl způsobovat nemalé problémy. V systému by se mohly tvořit velké fronty a doba čekání ve frontě, by mohla i několikrát přesáhnout průměrnou dobu čekání (bude spočítáno dále).

Další charakteristiky systému se třemi a čtyřmi přepážkami byly zpracovány programem MS Excel s předdefinovanými vzorci. Do programu byly vloženy hodnota – intenzita vstupu λ, intenzita obsluhy μ a počet kanálu obsluhy. Program vypočítal následující výsledky.

| TADUIKA 3 VYSICUKY IVI/IVI/3 A IVI/IVI/4 Z IVIS EXCEI               |       |       |  |  |  |  |  |
|---------------------------------------------------------------------|-------|-------|--|--|--|--|--|
| Intenzita vstupu $(\lambda)$                                        | 30    | 30    |  |  |  |  |  |
| Intenzita obsluhy $(\mu)$                                           | 12    | 12    |  |  |  |  |  |
| Počet kanálů (c)                                                    | 3     | 4     |  |  |  |  |  |
|                                                                     |       |       |  |  |  |  |  |
| Intenzita provozu celého systému $(\rho)$                           | 0,833 | 0,625 |  |  |  |  |  |
| Průměrný počet jednotek v systému (L)                               | 6,011 | 3,033 |  |  |  |  |  |
| Průměrný počet jednotek ve frontě $(LQ)$                            | 3,511 | 0,533 |  |  |  |  |  |
| Průměrný počet jednotek v obsluze (Ls)                              | 2,5   | 2,5   |  |  |  |  |  |
| Střední doba strávená jednotkou v systému (T)                       | 0,200 | 0,101 |  |  |  |  |  |
| Střední doba strávená jednotkou ve frontě $(TO)$                    | 0,117 | 0,018 |  |  |  |  |  |
| Pravděpodobnost, že v systému není žádná jednotka (p <sub>0</sub> ) | 0,045 | 0,074 |  |  |  |  |  |
| Pravděpodobnost, že příchozí jednotka bude čekat                    | 0,702 | 0,320 |  |  |  |  |  |

**Tabulka 3 Výsledky M/M/3 a M/M/4 z MS Excel**

#### *Charakteristiky počtu požadavků v sytému*

Hodnoty počtu požadavků v systému vyjadřují, jaký je průměrný počet jednotek v systému, ve frontě a v obsluze. Hodnota průměrný počet jednotek v obsluze vyjadřuje, kolik přepážek by mělo být minimálně otevřeno, aby systém fungoval. Průměrný počet jednotek v obsluze se vypočítá jako poměr intenzity vstupu a intenzity obsluhy a vypočítaná hodnota je charakteristická pro celý systém (bez ohledu na počet přepážek). Zde se jedná o hodnotu  $L_s = 2.5$ , která říká, že by měly být otevřeny minimálně 3 přepážky. Tato hodnota odpovídá i výše spočítaným hodnotám intenzity provozu systému, kdy systém s méně než třemi přepážkami není stabilní a nelze použít.

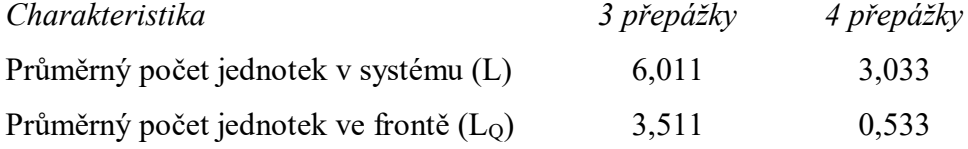

Charakteristiky průměrného počtu jednotek v systému a v obsluze lze použít při zvažování, kolik prostoru pro zákazníky v systému vyhradit. Pokud se otevřou tři přepážky, bude v sytému v průměru 6 zákazníků a z toho 3 ve frontě. Pokud Česká pošta zvažuje, že by v čekacím prostoru zřídila místa k sezení, lze uvažovat o třech a více, neboť systém se třemi přepážkami je velmi vytížen (4.3), takže se s velkou pravděpodobností budou tvořit větší fronty. Naopak při čtyřech otevřených přepážkách průměrný počet zákazníků v systému je přibližně 3, což znamená, že všichni zákazníci budou obsluhováni a nově příchozí zákazník by měl jít rovnou k volné přepážce, nebo čekat ve frontě pouze chvíli.

#### *Časové charakteristiky*

1) Střední doba strávená jednotkou v systému vyjadřuje, jak dlouho se zákazník v průměru zdrží na pobočce, tedy doba od vstupu do systému až po jeho opuštění. Hodnoty v tabulce jsou v hodinách a pro lepší porovnání je nutné převést je na minuty.

3 přepážky: 0,200 \* 60 = 12 minut

4 přepážky:  $0,101 * 60 = 6$  minut

Zapojením další přepážky se doba strávená zákazníkem na pobočce zkrátí na polovinu.

2) Další informací je střední doba strávená ve frontě, tedy jak dlouho bude zákazník čekat, než se dostane k přepážce. I zde se hodnoty převedou na minuty.

3 přepážky:  $0.117 * 60 = 7$  minut

4 přepážky:  $0,018 * 60 = 1$  minuta

Je nutné si pamatovat, že tyto hodnoty jsou průměrné a v praxi mohou někteří zákazníci čekat i několikrát déle, než je zde uvedená hodnota. Jak dlouho bude zákazník skutečně čekat, velmi ovlivňuje výše zmíněná intenzita provozu. Čím vyšší intenzita provozu, tím spíše se budou tvořit fronty, které porostou rychleji, než bude obsluha zákazníků.

Pokud by v systému se třemi přepážkami pobočka zvažovala možnost, že zvýší intenzitu obsluhy a tím zkrátí dobu čekání na polovinu, výsledek by byl:

 $T_Q \leq 3.5$  minut:  $\mu = 4$  min 30 vteřin (vlastní výpočet v MS Excel)

Z výpočtu vyplývá, že by se měla intenzita obsluhy v průměru zvýšit o 30 vteřin a počet odbavených zákazníků za hodinu na 13,33 (z původních 12). To by znamenalo, že je potřeba odbavit o jednoho zákazníka za hodinu více. Zůstane-li intenzita vstupu stejná a intenzita obsluhy se zvýší na novou hodnotu 13,33, intenzita celého provozu se sníží na 75 %, což je však stále blízko kritické hodnotě.

#### *Pravděpodobnostní charakteristiky*

Z pravděpodobnostních charakteristik je asi nejdůležitější pravděpodobnost, s jakou bude příchozí zákazník čekat.

3 přepážky: pravděpodobnost  $p_0 = 0,702 = 70,2\%$ 

4 přepážky: pravděpodobnost  $p_0 = 0,320 = 32\%$ 

V prvním případě je pravděpodobnost, že v systému je dva a více zákazníků a že nově příchozí zákazník bude čekat dost vysoká, tedy 70,2 %. V případě čtyř přepážek je pravděpodobnost, že v systému jsou tři a více zákazníků 32 %. Další pravděpodobnosti jsou uvedeny níže v tabulce.

| Počet    |         | 3 přepážky |          | 4 přepážky |          |       |  |
|----------|---------|------------|----------|------------|----------|-------|--|
| jednotek | právě n | $\leq n$   | $\geq n$ | právě n    | $\leq n$ | $>$ n |  |
| $\theta$ | 0,045   | 0,045      | 0,955    | 0,074      | 0,074    | 0,926 |  |
| 1        | 0,112   | 0,157      | 0,843    | 0,184      | 0,258    | 0,742 |  |
| 2        | 0,140   | 0,297      | 0,703    | 0,230      | 0,488    | 0,512 |  |
| 3        | 0,117   | 0,414      | 0,586    | 0,192      | 0,680    | 0,320 |  |
| 4        | 0,098   | 0,512      | 0,488    | 0,120      | 0,800    | 0,200 |  |
| 5        | 0,081   | 0,593      | 0,407    | 0,075      | 0,875    | 0,125 |  |
| 6        | 0,068   | 0,661      | 0,339    | 0,047      | 0,922    | 0,078 |  |
| 7        | 0,056   | 0,717      | 0,283    | 0,029      | 0,951    | 0,049 |  |
| 8        | 0,047   | 0,764      | 0,236    | 0,018      | 0,969    | 0,031 |  |
| 9        | 0,039   | 0,803      | 0,197    | 0,011      | 0,980    | 0,020 |  |
| 10       | 0,033   | 0,836      | 0,164    | 0,007      | 0,987    | 0,013 |  |

**Tabulka 4 Tabulka pravděpodobností počtu jednotek v systému**

Pravděpodobnosti v sloupci *>n* jsou takzvané kumulované hodnoty a jedná se o součet hodnot z předchozího sloupce. Hodnoty v sloupci *>n* vyjadřují, s jakou pravděpodobností bude v systému více než *n* požadavků. Z tabulky lze dále vyčíst, že pravděpodobnost, že v systému

není žádný zákazník, je rovna hodnotě 4,5 % v případě třech přepážek a hodnotě 7,4 % v případě čtyř přepážek. Za zmínku stojí i pravděpodobnost, s jakou bude v systému více než 6 zákazníků, tedy průměrný počet zákazníků v systému se třemi kanály. Pravděpodobnost, že *n > 6* je 33,9 % v případě třech přepážek a 7,8 % v případě čtyř přepážek.

#### *Optimalizace nákladů*

Optimalizace nákladů se provádí, aby se při plánování systému zohlednily i náklady na provoz systému. Cílem optimalizace nákladů je určit optimální počet kanálů tak, aby náklady na provoz celého systému byly minimální. K optimalizaci je nutné určit náklady vzniklé pobytem jednotky v systému za jednotku času (N1) a náklady na provoz jednoho kanálu za jednotku času  $(N_2)$ . Získané hodnoty se dosadí do nákladové funkce:<sup>21</sup>

$$
NF(c) = N_1 L + N_2 c,\tag{4.5}
$$

kde *L* je průměrný počet jednotek v systému a *c* počet otevřených kanálů obsluhy.

Pro optimalizaci nákladů na pobočce České pošty je nutné určit další hodnoty, které budou využity pro následující výpočty. Vedlejší náklady jsou tvořeny především: náklady na provoz čekací místnosti (osvětlení, topení) a spokojeností a trpělivostí zákazníků. Náklady, které ohodnocují trpělivost a spokojenost zákazníků, se předpokládají nízké. Přestože Česká pošta dnes čelí velkému konkurenčnímu nátlaku, některé jí poskytované služby stále nemají velkou konkurenci (př. SIPO a poštovní poukázky), nebo jejich vyřizování na konkurenčních místech s sebou přináší stejné, ne-li větší, potíže (př. služby Czech POINT). Náklady na provoz přepážky zahrnují hodinovou mzdu a další explicitní náklady na provoz přepážky.

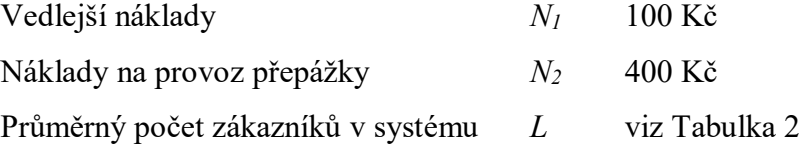

Hodnoty byly vloženy do vzorce pro nákladovou funkci (4.5) a výsledky jsou následující:

|                | , ,                 |                 |          |                 |  |  |  |  |  |  |  |
|----------------|---------------------|-----------------|----------|-----------------|--|--|--|--|--|--|--|
| Počet<br>linek | Prům. počet         | <b>Náklady</b>  |          |                 |  |  |  |  |  |  |  |
|                | zákazníků v systému | pobyt zákazníků | provoz   | celkem          |  |  |  |  |  |  |  |
| $\mathcal C$   |                     | $N_lL$          | $N_2c$   | $N_I L + N_2 c$ |  |  |  |  |  |  |  |
|                | 6,011               | 601 Kč          | 1 200 Kč | 1 801 Kč        |  |  |  |  |  |  |  |
|                | 3,033               | 303 Kč          | 1 600 Kč | 1 903 Kč        |  |  |  |  |  |  |  |
|                | 2,63                | 263 Kč          | 2 000 Kč | 2 263 Kč        |  |  |  |  |  |  |  |

**Tabulka 5 Výsledky optimalizace nákladů**

<u>.</u>

<sup>21</sup> ŠUBRT, T. a kol., *Ekonomicko-matematické metody,* s. 335

Pro porovnání byl přidán ještě systém s pěti přepážkami. Z výsledků lze vyčíst, že pokud by se braly v úvahu jen výše uvedené náklady, byl by výhodnější systém se třemi přepážkami. I když je v systému dvakrát tolik zákazníků, než u systému se čtyřmi přepážkami, jsou celkové náklady na provoz systému menší, protože náklady na pobyt zákazníka v systému byly ohodnoceny velmi nízko. Na druhé straně by bylo zajímavé zjistit, o kolik by se musely změnit náklady na pobyt zákazníka, aby se vyplatilo mít otevřené čtyři přepážky a tak snížit průměrný počet zákazníků v systému. Pro výpočet se použije vzorec (4.5).

$$
6,011k_1 + 1200 > 3,033k_1 + 1600
$$

$$
k_1 > 135 \text{ K\check{c}}
$$

Náklady na pobyt zákazníka v systému by se musely zvýšit o 35 Kč, aby se vyplatilo otevřít čtvrtou přepážku a tak snížit průměrný počet zákazníků v systému.

#### **Simulační model**

Pro simulaci modelu systému hromadné obsluhy byl použit program MS Excel. Nejdříve bylo nutné vytvořit vstupní data, která by simulovala náhodné intervaly mezi příchody se střední hodnotou 2 minuty a náhodnou dobu trvání obsluhy se střední hodnotou 5 minut. Výše zmíněných proměnlivých hodnot bylo docíleno pomocí generátoru náhodných čísel.

#### *Náhodná a pseudonáhodná čísla*

<u>.</u>

Skutečná náhodná čísla tvoří posloupnost, která lze popsat pouze výčtem celé této posloupnosti. Nelze ji popsat vzorcem a nelze ji jinak komprimovat. Náhodná čísla, která jsou generována počítači, vznikají pomocí deterministického algoritmu a jsou označována jako pseudonáhodná. Aby se pseudonáhodná čísla co nejvíce přibližovala skutečným náhodným číslům, měl by generátor pseudonáhodných čísel splňovat následující kritéria:<sup>22</sup>

- výstupní čísla by měla mít dobré statistické vlastnosti;
- čísla by měla mít dostatečně dlouhou periodu dobu, po které se čísla opakují. Za dostačující se považuje perioda 2^128 a více;
- opakovatelnost mělo by jít vytvořit úplně stejnou posloupnost čísel, která byla již jednou vytvořena;
- generátor by měl být schopen vytvořit velký počet náhodných čísel a přitom příliš nezatížit paměť počítače;

<sup>22</sup> BOTCHKAREV, A., *Assessing Excel VBA Suitability for Monte Carlo Simulation*

 generátor by měl být schopen vytvořit pseudonáhodná čísla stejným způsobem na různých počítačích s různým softwarovým a hardwarovým vybavením.

#### *Transformace náhodných čísel a tvorba tabulky pro simulaci*

Pseudonáhodných čísla byla vygenerována pomocí funkce generace náhodných čísel v MS Excel. Vygenerovaná čísla bylo nutné upravit na čísla, jež by měla střední hodnoty uvedené v zadání. Převod náhodných čísel na hodnoty s exponenciálním rozdělením proběhl inverzní transformací pomocí funkce:

$$
x = -\frac{1}{\lambda} \ln(1 - r)^{23}
$$
 (4.6)

kde λ je intenzita vstupu a *r* je náhodně generované číslo. Následně byla vytvořena tabulka, ve které simulace proběhla. Pro potřeby simulace byly v tabulce vytvořeny následující sloupce:

- pořadové číslo zákazníka;
- čas příchodu zákazníka první zákazník přišel v čase 0,0, tedy v čase, od kterého je systém sledován. Příchod dalšího zákazníka byl vypočítán jako součet času příchodu předchozího zákazníka a náhodně generovaný interval mezi vstupy vypočítaný pomocí funkce (4.6);
- doba trvání obsluhy náhodné číslo převedené pomocí funkce (4.6);
- přiřazení kanálu obsluhy zde byla vytvořena funkce, jež pomocí podmínek určovala, ke které přepážce zákazník přistoupí;
- čas příchodu k přepážce a čas odchodu od přepážky (ze systému);
- doba čekání na obsluhu;
- nevyužití přepážek;

#### *Tvorba funkcí*

<u>.</u>

Pro ulehčení práce při tvorbě algoritmu, který určuje, ke které přepážce má nově příchozí zákazník přistoupit, byl vytvořen diagram. Diagram ukazuje, co je potřeba zvážit, při tvorbě výsledné funkce.

<sup>23</sup> JABLONSKÝ, J., *Operační výzkum,* s. 262

#### **Obrázek 5 Algoritmus pro přiřazení kanálu**

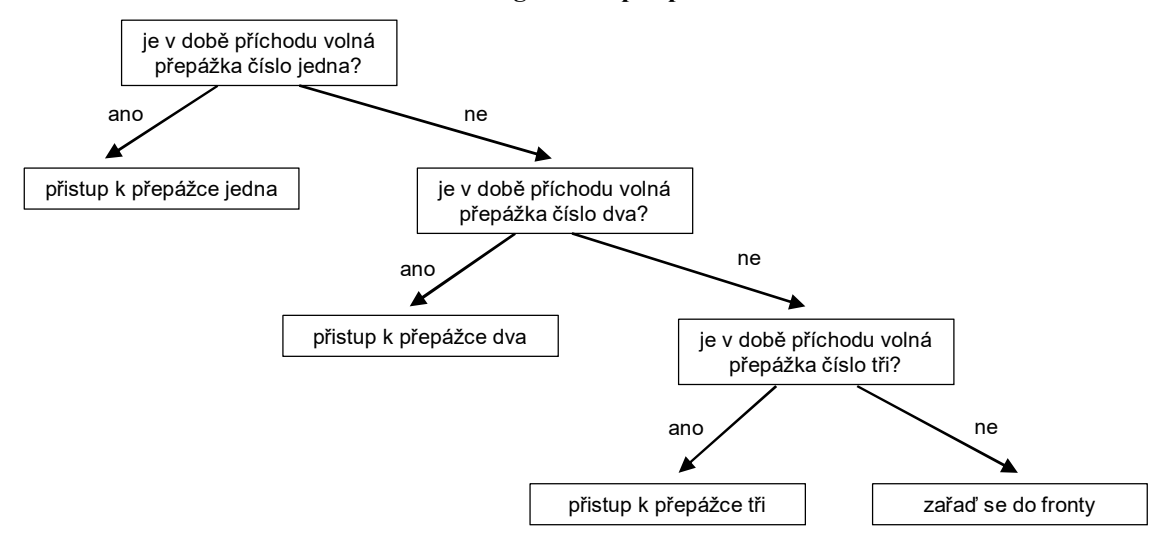

Z obrázku je vidět, že základem funkce bude několik do sebe vnořených selekcí (funkce "KDYŽ"), které při splnění či nesplnění podmínek učiní další krok. Pro tvorbu podmínek každé selekce byly zváženy následující informace:

- je příchod zákazníka do systému ve stejnou dobu či později, než je konec obsluhy na jednotlivých přepážkách;
- pokud je v době příchodu více volných přepážek, je potřeba zohlednit, aby zákazník přistoupil k té přepážce, která je nejdéle volná;
- pokud jsou všechny přepážky obsazeny, zákazník čeká ve frontě;
- pokud zákazník čeká ve frontě, přistoupí k přepážce, která končí nejdříve po jeho vstupu.

Výsledná funkce vypadá takto:

 $=$ *KDYŽ* 

```
podmínka: 'konec_obsluhy_1'<='čas_vstupu'
```

```
a současně 'konec_obsluhy_1'<='konec_obsluhy_2'
```

```
a současně 'konec_obsluhy_1'<='konec_obsluhy_3'
```
splněno: *1*

```
nesplněno: KDYŽ
```
podmínka: *'konec\_obsluhy\_2'<='čas\_vstupu'*

a současně *'konec\_obsluhy\_2'<='konec\_obsluhy\_1'*

a současně *'konec\_obsluhy\_2'<='konec\_obsluhy\_3'*

splněno: 2

```
nesplněno: KDYŽ
```

```
podmínka: 'konec_obsluhy_3'<='čas_vstupu'
     a současně 'konec_obsluhy_1'>='konec_obsluhy_3'
     a současně 'konec_obsluhy_2'>='konec_obsluhy_3'
splněno: 3
nesplněno: "čeká"
```
Při simulací čtyř přepážek, byla do funkce přidána ještě jedna selekce pro přiřazení k přepážce čtyři.

Dalším krokem bylo vytvořit funkci, která by spočítala začátek obsluhy na jednotlivých přepážkách. Zmíněná funkce využívá informaci, kterou poskytuje funkce přiřazení kanálu. Pokud zákazníkovi nebyla přidělena přepážka obsluhy a zákazník čeká ve frontě, funkce porovnává, zda obsluha na dané přepážce končí dříve než na ostatních přepážkách. Funkce pro začátek obsluhy na přepážce číslo 1 bude následující:

=*KDYŽ*

```
podmínka: 'volba_přepážky'=1
splněno: 'čas_vstupu'
nesplněno: KDYŽ
      podmínka: 'volba_přepážky'="čeká"
               a současně 'konec_obsluhy_1'<='konec_obsluhy_2'
               a současně 'konec_obsluhy_1'<='konec_obsluhy_3'
      splněno: 'konec_obsluhy_předchozího_zákazníka'
      nesplněno: nedělat nic
```
Pro ostatní přepážky byla funkce dle potřeby upravena. Dále bylo nutné vytvořit funkci, která počítá konec obsluhy na přepážce:

```
'konec_obsluhy' = 'začátek_obsluhy' + 'doba_trvání_obsluhy'
```
Nyní již zbývá spočítat dobu strávenou ve frontě a dobu nevyužití přepážek. K tomuto účelu byly vytvořeny následující funkce.

Doba čekání ve frontě:

*='začátek\_obsluhy' - 'čas\_vstupu'*

Nevyužití první přepážky (pro ostatní přepážky bude funkce upravena):

=KDYŽ

```
podmínka: 'konec_obsluhy'<'čas_vstupu'
         a současně 'volba_přepážky'=1
splněno: 'čas_vstupu' - 'konec_obsluhy_1'
nesplněno: nedělat nic
```
Nevyužití celého systému bude součet nevyužití jednotlivých přepážek.

#### *Zpracování v MS Excel pro 3 přepážky*

Všechny funkce byly vloženy do programu MS Excel a simulace poskytla následující výsledky:

| Pořad            | Interval       | Čas                | Doba    | Volba          |      | 1 přepážka |      | 2 přepážka | 3 přepážka |      | Doba   | Nevyužití     | Doba v |
|------------------|----------------|--------------------|---------|----------------|------|------------|------|------------|------------|------|--------|---------------|--------|
| číslo            | mezi<br>vstupy | vstupu             | obsluhy | přepážky       | zač  | kon        | zač  | kon        | zač        | kon  | čekání | přepážek      | sytému |
| $\mathbf{1}$     |                | 0,0                | 2,3     | $\mathbf{1}$   | 0,0  | 2,3        |      |            |            |      | 0,0    | 0,0           | 2,3    |
| $\boldsymbol{2}$ | 3,6            | 3,6                | 4,2     | $\overline{2}$ |      |            | 3,6  | 7,8        |            |      | 0,0    | 3,6           | 4,2    |
| 3                | 7,5            | 11,2               | 3,5     | 3              |      |            |      |            | 11,2       | 14,7 | 0,0    | 11,2          | 3,5    |
| 4                | 0,7            | 11,9               | 14,4    | $\mathbf{1}$   | 11.9 | 26,3       |      |            |            |      | 0,0    | 9,6           | 14,4   |
| $\,$ 5 $\,$      | 4,3            | 16,1               | 1,3     | $\overline{2}$ |      |            | 16,1 | 17,4       |            |      | 0,0    | 8,3           | 1,3    |
| 6                | 2,1            | 18,3               | 2,0     | 3              |      |            |      |            | 18,3       | 20,3 | 0,0    | 3,6           | 2,0    |
| $\overline{7}$   | 1,6            | 19,9               | 17,5    | $\overline{2}$ |      |            | 19,9 | 37,4       |            |      | 0,0    | 2,5           | 17,5   |
| 8                | 0,1            | 20,0               | 6,5     | čeká           |      |            |      |            | 20,3       | 26,8 | 0,3    | 0,0           | 6,8    |
| 9                | 0,6            | 20,7               | 10,9    | čeká           | 26,3 | 37,2       |      |            |            |      | 5,6    | 0,0           | 16,5   |
| 10               | 2,6            | 23,3               | 8,5     | čeká           |      |            |      |            | 26,8       | 35,3 | 3,5    | 0,0           | 12,0   |
| 11               | 2,4            | 25,7               | 0,6     | čeká           |      |            |      |            | 35,3       | 35,9 | 9,6    | 0,0           | 10,1   |
| 12               | 0,0            | 25,8               | 4,8     | čeká           |      |            |      |            | 35,9       | 40,6 | 10,1   | 0,0           | 14,9   |
| 13               | 0,7            | 26,5               | 6,1     | čeká           | 37,2 | 43,3       |      |            |            |      | 10,7   | 0,0           | 16,8   |
| 14               | 1,7            | 28,2               | 2,7     | čeká           |      |            | 37,4 | 40,1       |            |      | 9,2    | 0,0           | 11,8   |
| 15               | 3,5            | 31,8               | 12,0    | čeká           |      |            | 40,1 | 52,1       |            |      | 8,3    | 0,0           | 20,3   |
| 16               | 2,4            | 34,1               | 1,6     | čeká           |      |            |      |            | 40.6       | 42,2 | 6,5    | 0,0           | 8,1    |
| 17               | 6,0            | 40,1               | 2,4     | čeká           |      |            |      |            | 42,2       | 44,6 | 2,1    | 0,0           | 4,5    |
| 18               | 2,0            | 42,1               | 2,6     | čeká           | 43,3 | 45,9       |      |            |            |      | 1,2    | 0,0           | 3,8    |
| 19               | 2,2            | 44,2               | 1,3     | čeká           |      |            |      |            | 44,6       | 45,9 | 0,4    | 0,0           | 1,7    |
| 20               | 1,4            | 45,6               | 0,1     | čeká           | 45,9 | 46,0       |      |            |            |      | 0,3    | 0,0           | 0,4    |
| 21               | 2,4            | 48,0               | 2,8     | 3              |      |            |      |            | 48,0       | 50,8 | 0,0    | 2,1           | 2,8    |
| 22               | 0,2            | 48,2               | 3,6     | $\mathbf{1}$   | 48,2 | 51,8       |      |            |            |      | 0,0    | 2,2           | 3,6    |
| 23               | 5,1            | 53,2               | 9,8     | $\overline{3}$ |      |            |      |            | 53,2       | 63,1 | 0,0    | 2,4           | 9,8    |
| 24               | 2,8            | 56,0               | 1,8     | 1              | 56,0 | 57,8       |      |            |            |      | 0,0    | 4,2           | 1,8    |
| 25               | 2,2            | 58,2               | 24,4    | $\overline{2}$ |      |            | 58,2 | 79,7       |            |      | 0,0    | 6,1           | 6,1    |
| 26               | 1,9            | 60,1               | 3,3     | 1              | 60,1 | 63,4       |      |            |            |      | 0,0    |               | 3,3    |
|                  | Ø2,4           | $\pmb{\mathsf{x}}$ | Ø 4,9   | X              | x    | X          | X    | x          | x          | X    | Ø2,9   | $\Sigma$ 55,8 | Ø 7,9  |

**Tabulka 6 Výsledky simulace MS Excel 3 přepážky**

Pro ukázku, jak simulační model pracuje, bylo vybráno 60 minut simulace. Do výpočtů jsou zahrnuty pouze ukončené požadavky. Do tabulky byl doplněn řádek, ve kterém proběhly další výpočty.

Výpočty provedené mimo tabulku:

Pravděpodobnost, že příchozí jednotka bude čekat:

počet jednotek, kteří po vstupu čekají 
$$
\frac{13}{25} = 0.52 = 52\%
$$
celkový počet jednotek

• Intenzita provozu celého systému: celkový počet minut, kdy je systém v provozu 3\*60 = 180 minut celkový počet minut, kdy byl systém nevyužit - dopočítáno pomocí hodnot z tabulky  $=$  celkové nevyužití přepážek + dopočítání nevyužití přepážek do 60 minut

$$
55,8 + (60 - 57,8) = 58
$$

$$
\frac{180 - 58}{180} * 100 = 67,78\%
$$

#### *Zpracování v MS Excel pro 4 přepážky*

Pro simulační model 4 přepážek byly do tabulky přidány 2 sloupce pro začátek a konec obsluhy na čtvrté přepážce a byly upraveny funkce. Názorná simulace opět proběhla pro prvních 60 minut.

| Pořad          | λ   | Čas    |      | Volba          |      | 1 přepáž. |      | 2 přepáž. |      | 3 přepáž. |      | 4 přepáž. | Doba   | Nevyužití | Doba v  |
|----------------|-----|--------|------|----------------|------|-----------|------|-----------|------|-----------|------|-----------|--------|-----------|---------|
| číslo          |     | vstupu | μ    | přep.          | zač  | kon       | zač  | kon       | zač  | kon       | zač  | kon       | čekání | přepážek  | systému |
| 1              |     | 0,0    | 7,7  | 1              | 0,0  | 7,7       |      |           |      |           |      |           | 0,0    | 0,0       | 7,7     |
| $\overline{2}$ | 2,2 | 2,2    | 8,9  | $\overline{2}$ |      |           | 2,2  | 11,1      |      |           |      |           | 0,0    | 2,2       | 8,9     |
| 3              | 1,2 | 3,4    | 3,2  | 3              |      |           |      |           | 3,4  | 6,6       |      |           | 0,0    | 3,4       | 3,2     |
| 4              | 5,1 | 8,5    | 7,1  | 4              |      |           |      |           |      |           | 8,5  | 15,6      | 0,0    | 8,5       | 7,1     |
| 5              | 0,3 | 8,8    | 3,6  | 3              |      |           |      |           | 8,8  | 12,4      |      |           | 0,0    | 2,2       | 3,6     |
| 6              | 8,4 | 17,2   | 4,4  | 1              | 17,2 | 21,6      |      |           |      |           |      |           | 0,0    | 9,5       | 4,4     |
| 7              | 2,3 | 19,5   | 9,2  | $\overline{2}$ |      |           | 19,5 | 28,7      |      |           |      |           | 0,0    | 8,4       | 9,2     |
| 8              | 2,8 | 22,3   | 0,6  | 3              |      |           |      |           | 22,3 | 22,9      |      |           | 0,0    | 9,9       | 0,6     |
| 9              | 1,8 | 24,1   | 15,1 | 4              |      |           |      |           |      |           | 24,1 | 39,2      | 0,0    | 8,5       | 15,1    |
| 10             | 2,5 | 26,6   | 3,3  | $\mathbf{1}$   | 26,6 | 29,9      |      |           |      |           |      |           | 0,0    | 5,0       | 3,3     |
| 11             | 1,3 | 27,9   | 0,6  | 3              |      |           |      |           | 27,9 | 28,5      |      |           | 0,0    | 5,0       | 0,6     |
| 12             | 0,3 | 28,2   | 3,1  | čeká           |      |           |      |           | 28,5 | 31,6      |      |           | 0,3    | 0,0       | 3,4     |
| 13             | 2,8 | 31,0   | 3,2  | $\overline{2}$ |      |           | 31,0 | 34,2      |      |           |      |           | 0,0    | 2,3       | 3,2     |
| 14             | 0,8 | 31,8   | 3,4  | $\mathbf{1}$   | 31,8 | 35,2      |      |           |      |           |      |           | 0,0    | 1,9       | 3,4     |
| 15             | 6,4 | 38,2   | 8,4  | 3              |      |           |      |           | 38,2 | 46,6      |      |           | 0,0    | 6,6       | 8,4     |
| 16             | 0,4 | 38,6   | 0,4  | $\overline{2}$ |      |           | 38,6 | 39,0      |      |           |      |           | 0,0    | 4,4       | 0,4     |

**Tabulka 7 Výsledky simulace MS Excel 4 přepážky**

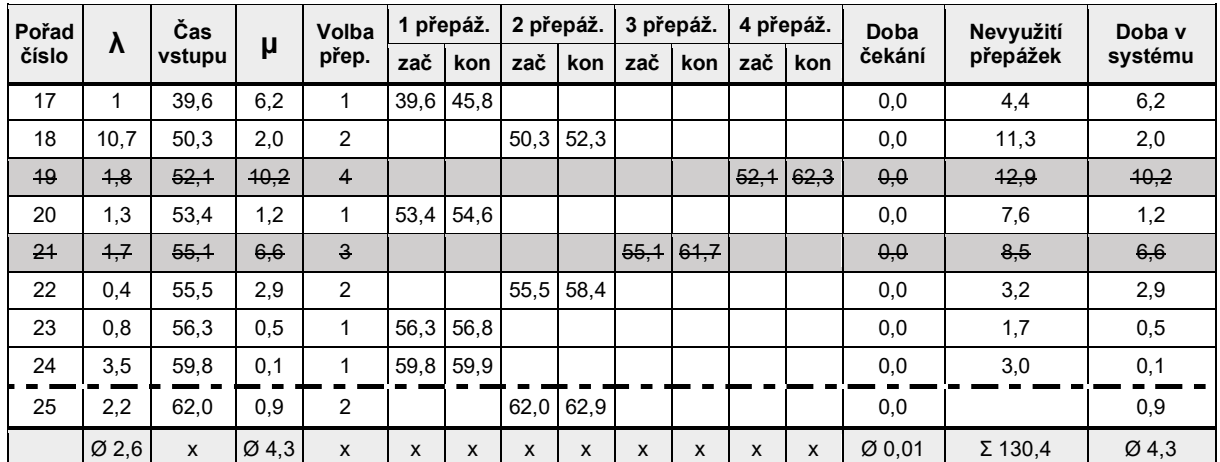

Výpočty provedené mimo tabulku:

Pravděpodobnost, že příchozí jednotka bude čekat:

počet jednotek, kteří po vstupu čekají  
celkový počet jednotek 
$$
\frac{1}{24} = 0.04 = 4\%
$$

Intenzita provozu celého systému:

celkový počet minut, kdy je systém v provozu 4\*60 = 240 minut celkový počet minut, kdy byl systém nevyužit - opět dopočítáno z hodnot z tabulky

$$
130,4 + 0,1 + 1,6 = 132,1
$$
  

$$
\frac{240 - 132,1}{240} * 100 = 44,96\%
$$

#### **Výsledky a porovnání** 5

Model hromadné obsluhy na pobočce České pošty byl spočítán pomocí analytických postupů a pomocí simulačních modelů v programu MS Excel. V předchozí části byla provedena 60 minutová simulace systému hromadné obsluhy pro tři a pro čtyři přepážky. Avšak simulace 60 minut neposkytuje příliš kvalitní vypovídací hodnoty a byla zde zmíněna spíše pro ilustraci postupu. Pro získání hodnot, které je možné zahrnout do výsledného porovnání, byla simulace rozšířena pro 5000 vstupů a následně třikrát zopakována, aby se předešlo možné chybě. Výsledky všech provedených výpočtů a simulací jsou uspořádána do níže uvedených tabulek.

| Parametr                                               | Analytický |          |         | Simulace<br>2 pokus<br>2,02<br>4,95<br>81,7%<br>6,8<br>10,7<br>44,5 |         |
|--------------------------------------------------------|------------|----------|---------|---------------------------------------------------------------------|---------|
|                                                        | model      | $60$ min | 1 pokus |                                                                     | 3 pokus |
| Intenzita vstupu $(\lambda)$ v min                     | 2          | 2,4      | 2,00    |                                                                     | 1,99    |
| Intenzita obsluhy $(\mu)$ v min                        | 5          | 4,9      | 5,07    |                                                                     | 5,11    |
| Intenzita provozu celého systému $(\rho)$              | 83,3%      | 67,8%    | 84,7%   |                                                                     | 85,3%   |
| Střední doba strávená jednotkou ve frontě $(TO)$ v min | 7,02       | 2,9      | 7,1     |                                                                     | 8,0     |
| Střední doba strávená jednotkou v systému (T) v min    | 12         | 7,9      | 12,2    |                                                                     | 13,1    |
| Maximální doba čekání v min                            | X          | 10,7     | 36,0    |                                                                     | 39,3    |
| Pravděpodobnost, že příchozí jednotka bude čekat       | 70,2%      | 52 %     | 71,8%   | 68,2%                                                               | 74%     |

**Tabulka 8 Výsledky M/M/3**

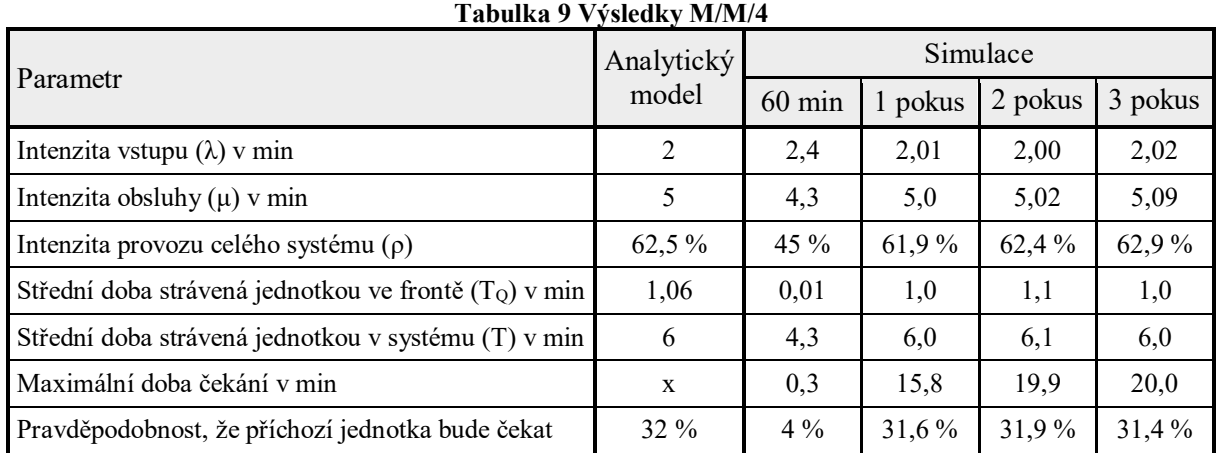

Porovnají-li se výše uvedené výsledky, je zřejmé, že hodnoty získané simulací 60 minut se od ostatních hodnot výrazně liší a pro další hodnocení systému jsou bezcenné. Naopak při simulaci 5000 vstupů se výsledky blíží hodnotám, které byly spočítány analyticky. V simulačním modelu byla navíc sledována maximální doba čekání ve frontě. Právě doba strávená zákazníkem ve frontě nejvíce odráží celkovou vytíženost systému. I když průměrná doba strávená čekáním na obsluhu je jak v analytickém, tak i v simulačním modelu, přibližně stejná, maximální doby čekání se od průměrné doby výrazně liší a liší se i v jednotlivých simulačních pokusech. Pokud by se na pobočce otevřely pouze tři přepážky, někteří zákazníci

by ve frontě mohli strávit až tři krát delší dobu, než je průměrná hodnota. V praxi by někteří zákazníci, kteří by přišli do takto vytíženého systému, systém opustili a odešli by neuspokojeni. Chce-li Česká pošta maximalizovat spokojenost zákazníků, měla by systém se třemi přepážkami zcela zavrhnout.

V případě čtyř přepážek se maximální doba čekání vyšplhala na 20 minut, což je oproti průměrné době taky dost vysoké číslo. Na první pohled se může zdát, že i v případě čtyř přepážek mohou někteří zákazníci odejít nespokojeni či dokonce neuspokojeni.

Pro podrobnější zhodnocení byly simulace spuštěny znovu a nyníse v nich zkoumal počet výskytů, kdy doba čekání přesáhla určitou hodnotu. Výsledky pro tři spuštěné simulace jsou následující:

| Doba   |          | Počet výskytů v M/M/3 |          | Počet výskytů v M/M/4 |          |       |  |
|--------|----------|-----------------------|----------|-----------------------|----------|-------|--|
| čekání | $1 \sin$ | $2 \sin$              | $3 \sin$ | 1 sim                 | $2 \sin$ | 3 sim |  |
| > 5    | X        | X                     | X        | 398                   | 432      | 257   |  |
| >10    | 1183     | 1356                  | 1185     | 79                    | 75       | 30    |  |
| >15    | 660      | 805                   | 682      | 26                    | 4        | 41    |  |
| > 20   | 361      | 523                   | 344      | 6                     |          | 3     |  |
| > 30   | 134      | 115                   | 95       |                       | 0        | 0     |  |
| > 40   | 50       | 1                     | 12       |                       |          |       |  |
| průměr | 6,2      | 6,8                   | 6,0      | 1,1                   | 1,1      | 0,8   |  |

**Tabulka 10 Četnost hodnot převyšující zadanou dobu čekání**

Ze získaných hodnot si již lze lépe přestavit, jak ten daný systém bude fungovat. Měřit četnost hodnot pro dobu čekání delší než 5 minut by v modelu se třemi přepážkami nemělo smysl. V modelu M/M/3 by z celkového počtu 5000 zákazníků více než 20 % zákazníků čekalo déle než 10 minut, déle než 15 minut by čekalo 12 % zákazníků a déle než 20 minut 7 % zákazníků. Ze získaných hodnot je zřejmé, a v simulaci to bylo ověřeno manuálním prohlížením výsledků, že v modelu M/M/3 se často vyskytují fronty, které svojí délkou překračují průměrný počet jednotek ve frontě. Právě velkým počtem jednotek ve frontě narůstá i doba čekání na obsluhu. V případě modelu M/M/4 by déle než 5 minut čekalo pouhých 8 % zákazníků a déle než 10 minut už jen 2 %.

Po zhodnocení provedených výpočtů lze doporučit systém, ve kterém jsou v provozu čtyři přepážky. V tomto případě by vytíženost systému byla 60 až 65 %, cože se pohybuje v doporučovaném intervalu (0,6; 0,8). Zákazníci by v průměru v sytému strávili 6 minut a ve frontě by v průměru strávili 1 minutu. Déle než 5 minut by ve frontě čekal přibližně každý třináctý zákazník a déle než 10 minut by čekal přibližně každý sedmdesátý zákazník.

#### 6 **Závěr**

Hlavním cílem práce bylo vytvořit model hromadné obsluhy, který by nejlépe reflektoval použitý systém na pobočce České pošty. Aby byl vytvořený model správný a odpovídal skutečnosti, bylo nutné důkladně prostudovat odbornou literaturu, která se danou problematikou zabývá. Ze získaných informací o fungování systému na pobočce České pošty byl vytvořen model M/M/c, jehož intenzita vstupu a intenzita obsluhy předpokládá exponenciální rozdělení pravděpodobností a na všech kanálech je poskytována stejná obsluha a uspořádání je paralelní.

Když byl vytvořen odpovídající model hromadné obsluhy, přistoupilo se k výpočtům, které hodnotily jednotlivé alternativy, které by bylo možné použít. Na pobočce jsou k dispozici čtyři přepážky, takže se k hodnocení nabízely modely M/M/1, M/M/2, M/M/3 a M/M/4. Hned v začátku byly model M/M/1 a M/M/2 zamítnuty, protože intenzita provozu v těchto systémech překračovala povolené hodnoty. Zároveň bylo zjištěno, že intenzita provozu v modelu M/M/3 překračuje doporučenou hodnotou, a proto mu byla v následujících výpočtech věnována zvýšená pozornost.

Dílčím cílem práce bylo zhodnotit vytvořený model pomocí analytických výpočtů a pomocí simulace. K simulaci byl použit program MS Excel. Pomocí série funkcí a podmínek byl simulován model průchodu zákazníků systémem. Proměnlivých hodnot intenzity vstupu a intenzity obsluhy bylo docíleno pomocí generátoru náhodných čísel. Vytvořený simulační model byl shledán velmi užitečným při podrobnějším zkoumání modelů M/M/3 a M/M/4. Přestože analytické výpočty neukazovaly závažnější problémy, kromě zvýšené intenzity provozu u modelu se třemi přepážkami, provedené simulace jasně ukázaly, kde se skrývají slabá místa systému.

Ve výsledném zhodnocení byl model M/M/3 zamítnut pro svoji nestabilitu. Dalším důvodem, proč se tento model zamítnul, byl fakt, že zákazníci přicházející na pobočku mají omezenou trpělivost a v případě dlouhé fronty systém opouštějí a odcházejí neuspokojeni.

### **Seznam použitých zdrojů**

#### *Knižní publikace:*

BROŽOVÁ, Helena, Milan HOUŠKA a Tomáš ŠUBRT. *Modely pro vícekriteriální rozhodování*. 1. vyd. Praha: Česká zemědělská univerzita v Praze, Provozně ekonomická fakulta, 2014. ISBN 978-80-213-1019-3.

DÖMEOVÁ, Ludmila a Martina BERÁNKOVÁ. *Systémy hromadné obsluhy I*. Vyd. 1. Praha: Česká zemědělská univerzita v Praze, Provozně ekonomická fakulta, 2004. ISBN 80- 213-1193-2.

HOLOUBEK, Josef. *Ekonomicko-matematické metody*. Vyd. 1. V Brně: Mendelova zemědělská a lesnická univerzita, 2006. ISBN 80-7157-970-X.

JABLONSKÝ, Josef. *Operační výzkum: kvantitativní modely pro ekonomické rozhodování*. 3. vyd. Praha: Professional Publishing, 2007. ISBN 978-80-86946-44-3.

ŠUBRT, Tomáš. *Ekonomicko-matematické metody*. Plzeň: Vydavatelství a nakladatelství Aleš Čeněk, 2011. ISBN 978-80-7380-345 -2.

#### *Elektronické dokumenty*

BOTCHKAREV, Alexei. *Assessing Excel VBA Suitability for Monte Carlo Simulation* [online]. Spreadsheets in Education (eJSiE): Vol. 8: Iss. 2, Article 3., 2015 [cit. 2016-03-12]. Dostupné z: http://epublications.bond.edu.au/ejsie/vol8/iss2/3/

*Česká pošta* [online]. 2016 [cit. 2016-03-13]. Dostupné z: https://www.ceskaposta.cz/index

PORT TV: Teorie front. In: *Česká televize* [online]. 2007 [cit. 2016-03-12]. Dostupné z: http://www.ceskatelevize.cz/porady/10121359557-port/81-teorie-front/video/

ŠEDA, Miloš. Modely hromadné obsluhy. *Acta Logistica Moravica* [online]. 2011, **2011**(2), 18 [cit. 2016-03-13]. ISSN 1804- 8315. Dostupné z: http://web2.vslg.cz/fotogalerie/acta\_logistica/2011/2\_cislo/3\_seda.pdf

*Výroční zpráva 2014* [online]. Praha: Česká pošta, s.p., 2015 [cit. 2016-03-13]. Dostupné z: https://www.ceskaposta.cz/documents/10180/2752829/Posta\_VZ\_2014\_CZE\_08.pdf/7aefa24 9-c1bd-41a7-9a2d-208be839f04f